#### **COS 326 Functional Programming**

Andrew Appel Princeton University

slides copyright 2013-2022 David Walker and Andrew Appel permission granted to reuse these slides for non-commercial educational purposes

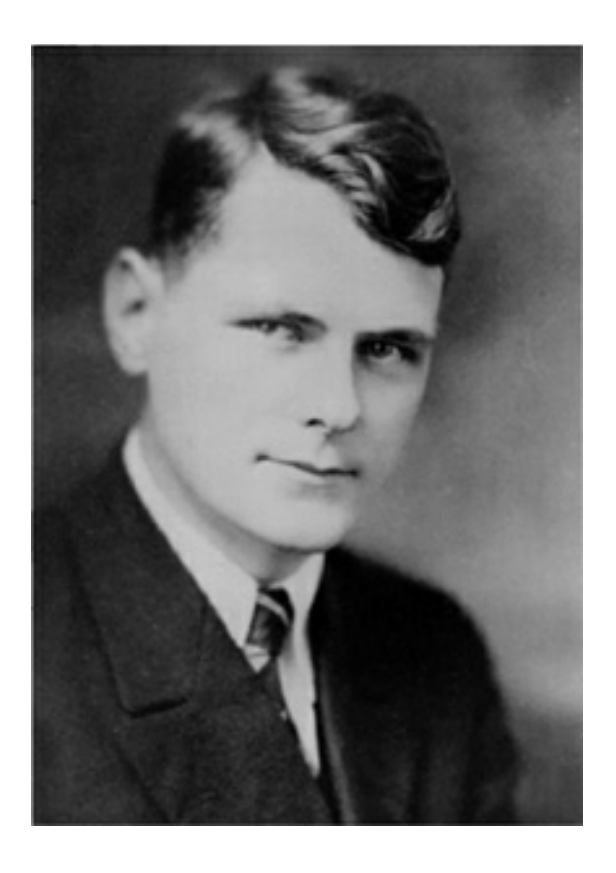

Alonzo Church, 1903-1995 Princeton Professor, 1929-1967

In 1936, Alonzo Church invented the lambda calculus. He called it a logic, but it was a language of pure functions -- the world's first programming language.

2

He said:

"*There may, indeed, be other applications of the system than its use as a logic.*"

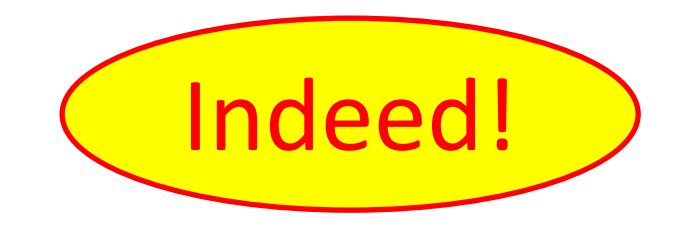

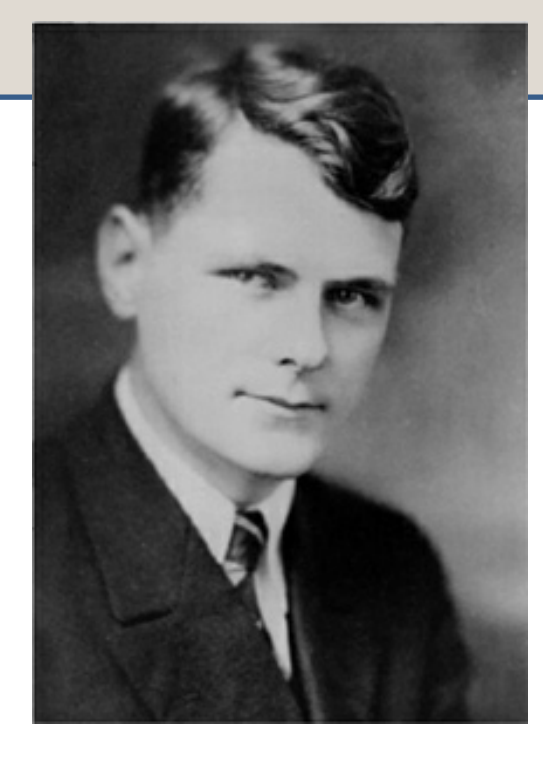

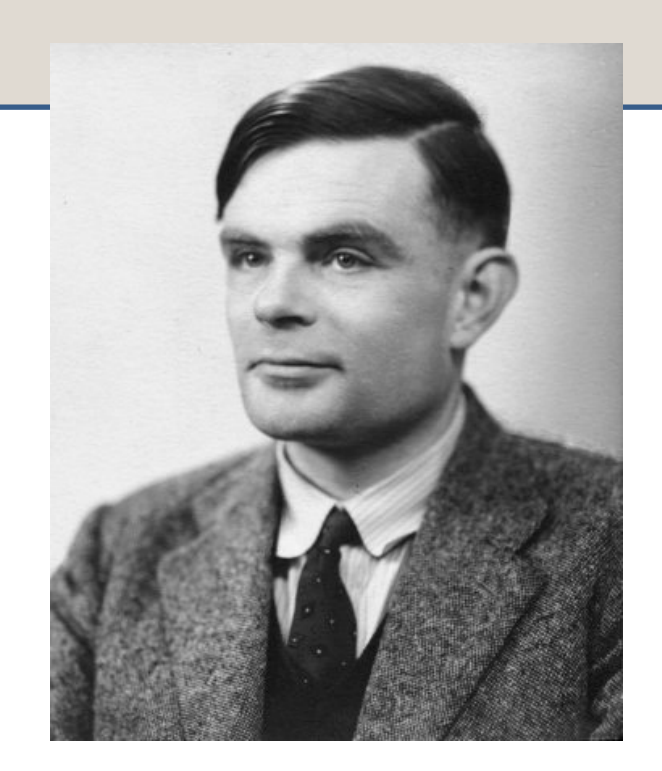

3

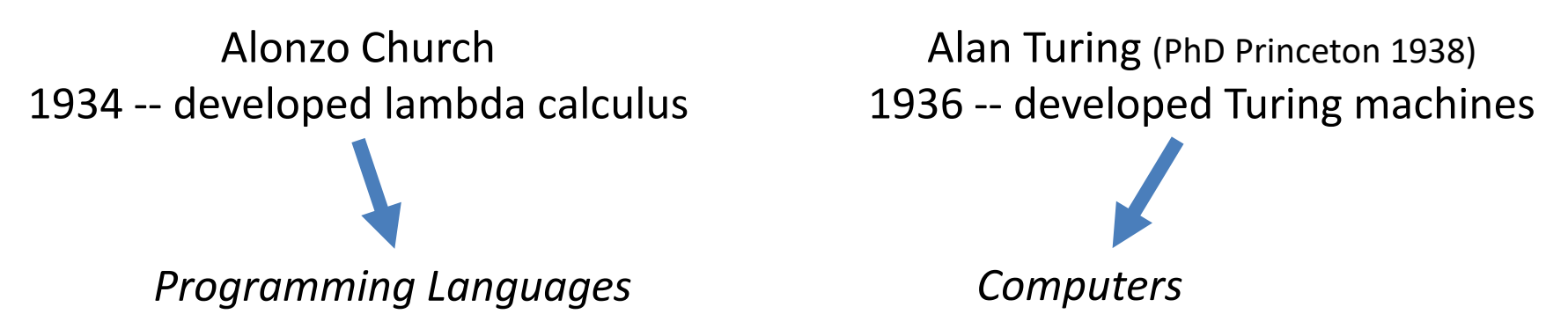

by Andrew W. Appel, 2012. [http://press.princeton.edu/chapters/s9780.pdf](http://assets.press.princeton.edu/chapters/s9780.pdf) *Optional reading: The Birth of Computer Science at Princeton in the 1930s*

## *Vastly* Abbreviated FP Genealogy

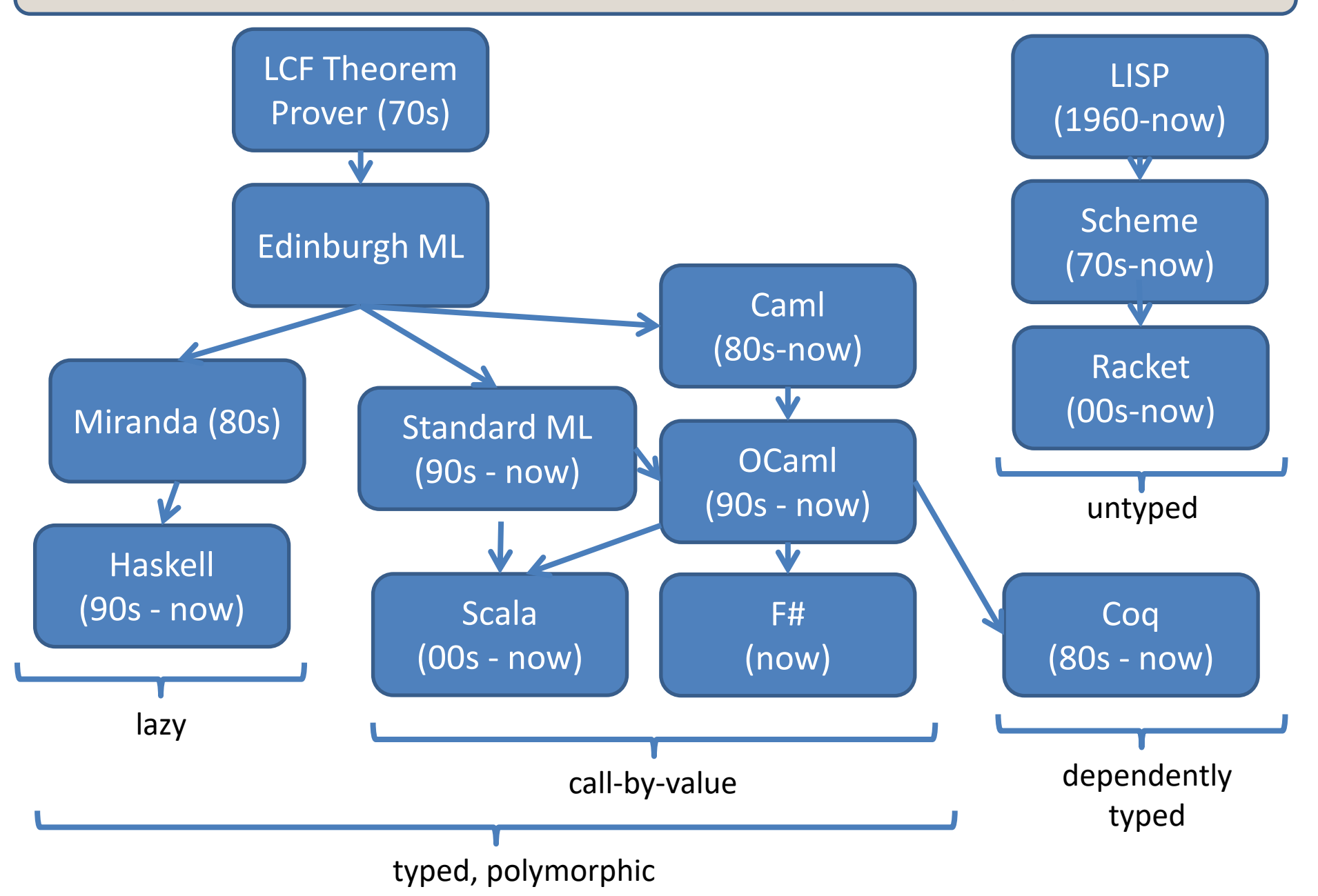

## *Vastly* Abbreviated FP Geneology

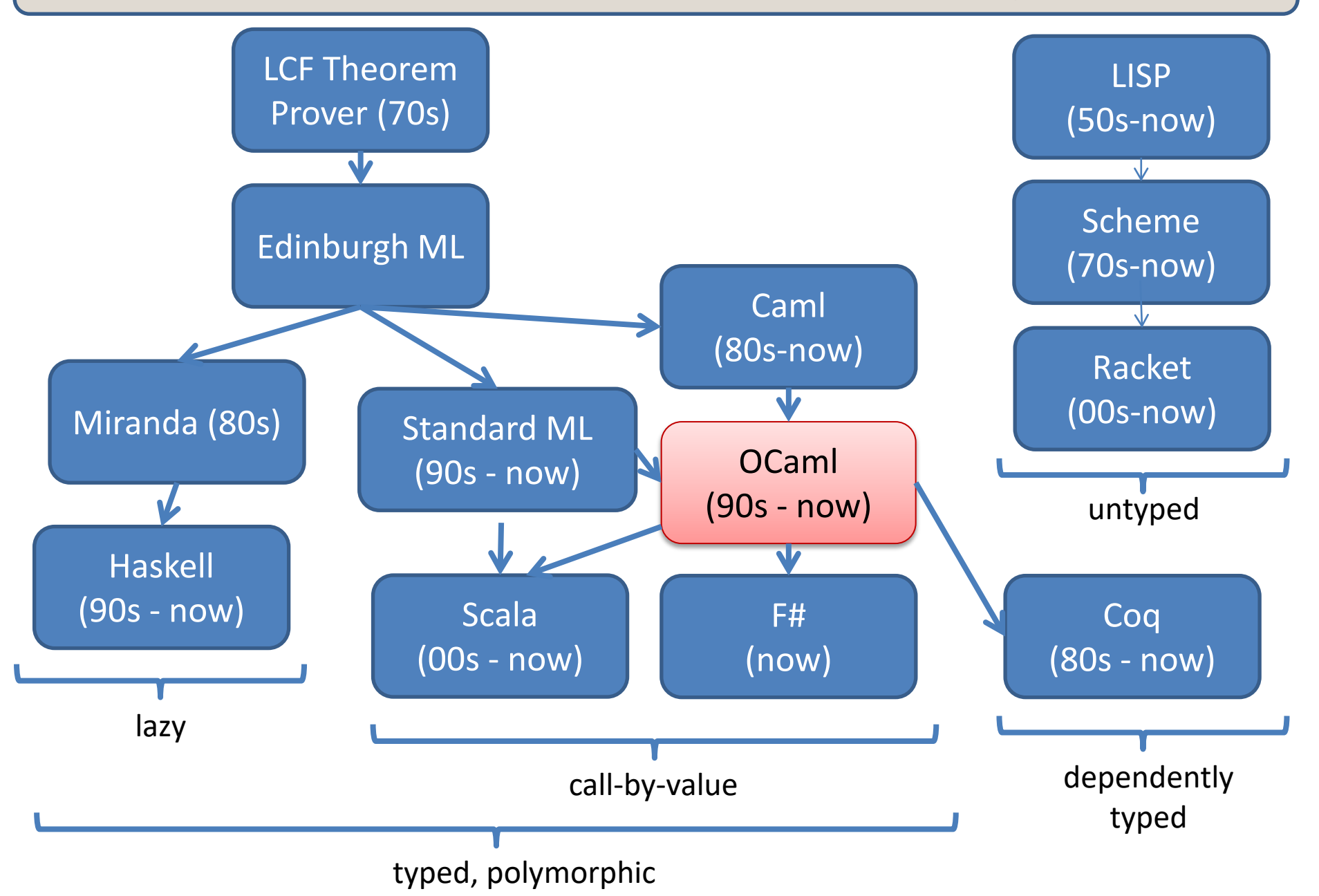

## Functional Languages: Who's using them?

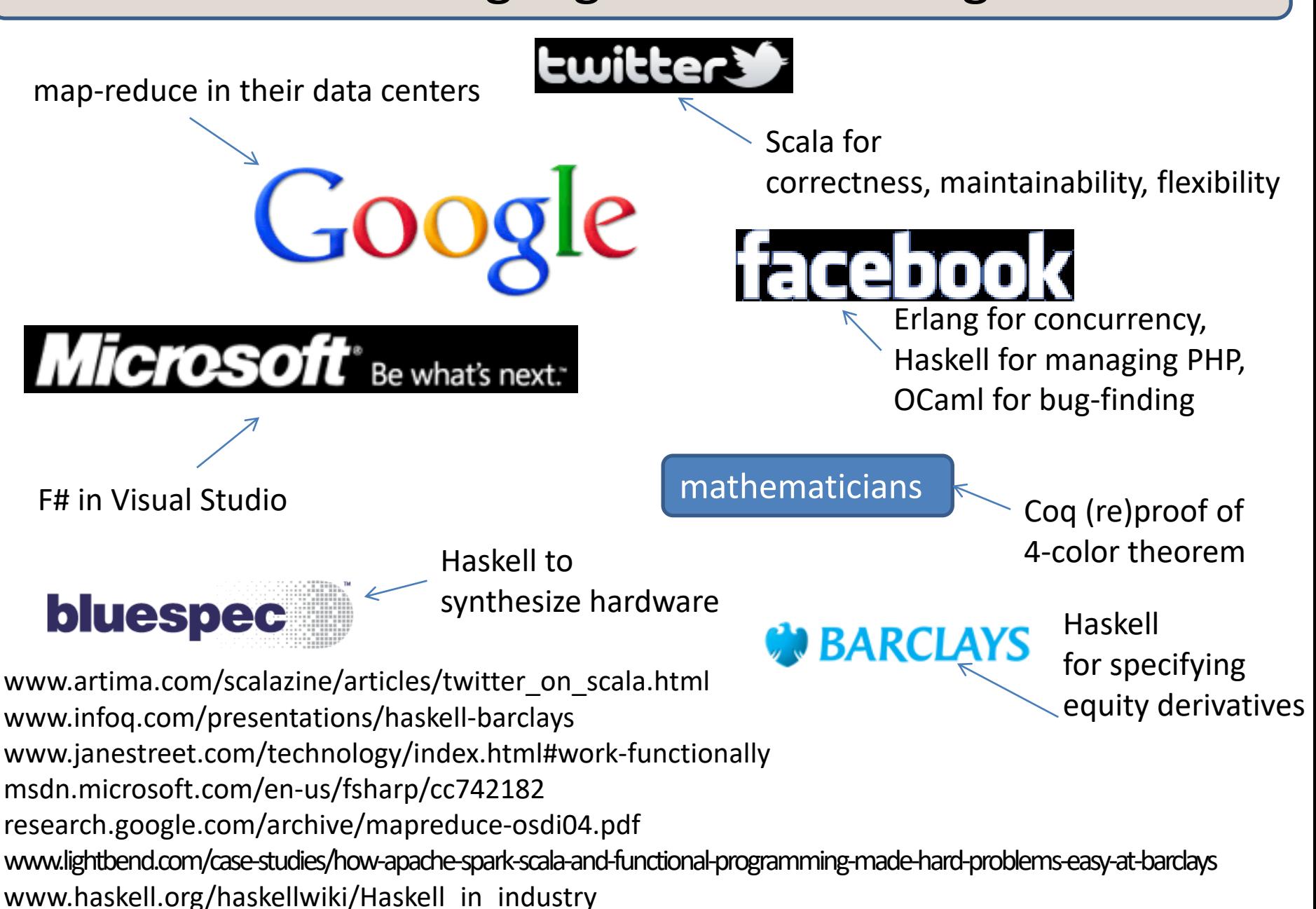

# **COURSE LOGISTICS**

#### Course Staff

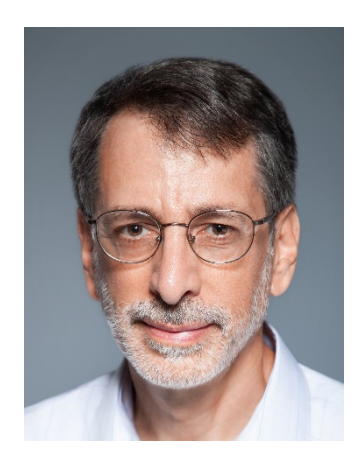

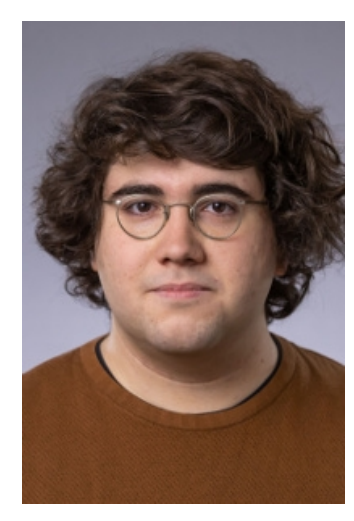

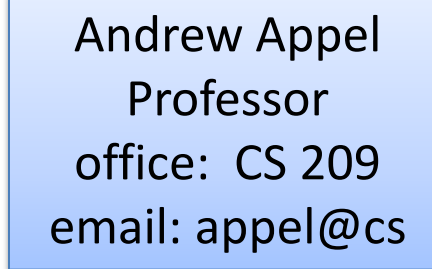

Joomy Korkut Preceptor

email: joomy@cs

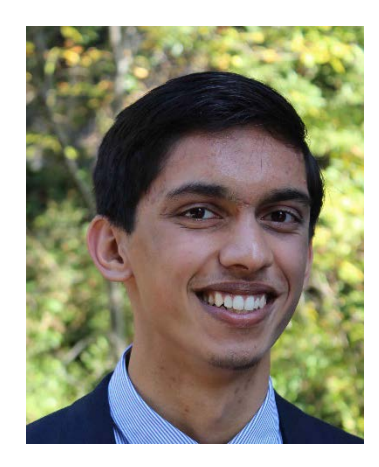

8

Nikhil Pimpalkhare Preceptor nikhil.pimpalkhare @princeton.edu

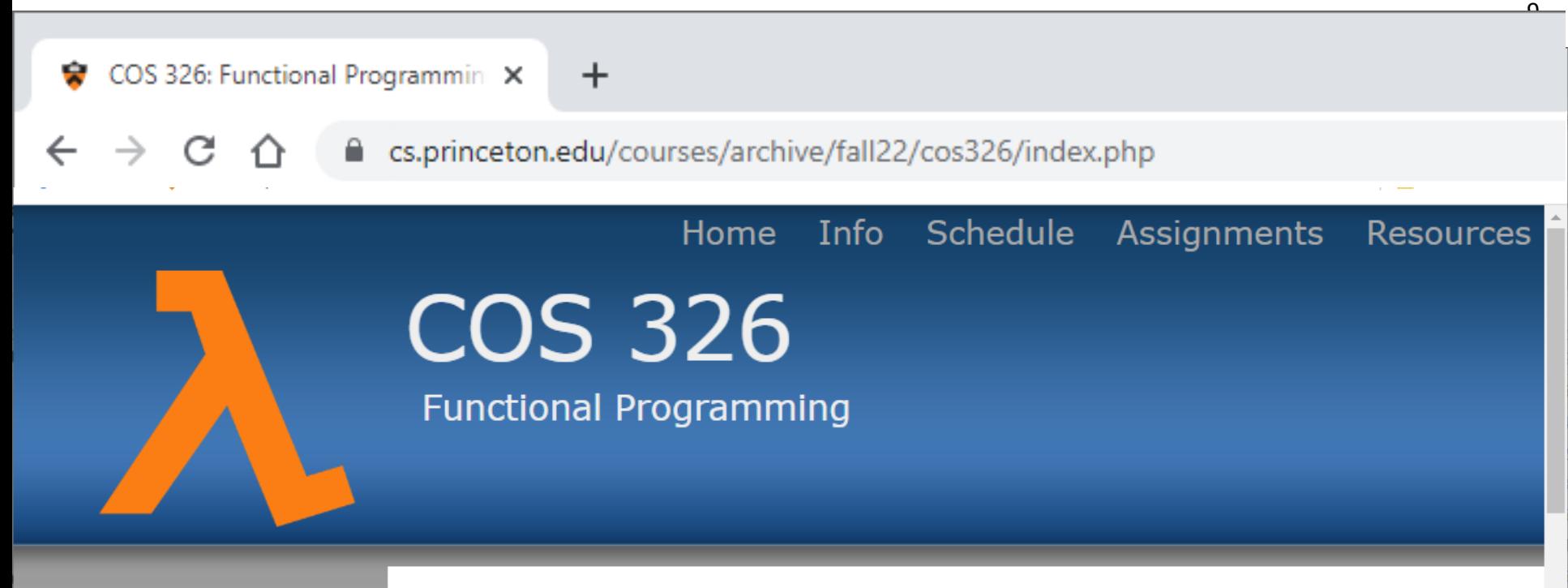

#### **Resources**

- **Topics Notes Installing and Editors** Program Style Guide **Standard Library Standard Modules** Ocamlbuild Docs **OCaml Manual**
- **OCaml Books**

#### Other Useful Stuff

Course Info

#### Welcome

Welcome to COS 326: Functional Programming. In this course, you will learn about the joy of functional programming: From functions to futures, map-reduce to mona interfaces to invariants, and types to tail calls.

#### **Getting Started**

- Go to our page on installing OCaml and VSCode. ٠
- Create a github account if you don't already have one.  $\bullet$
- Visit the Assignments Dashboard to link your PU netid to your github account.
- Go to the Course Info page and take a look at the course policies on collaboration, late

Pov

Ca

### Collaboration Policy

10

The COS 326 collaboration policy can be found here:

http://www.cs.princeton.edu/~cos326/info.php#collab

Read it in full prior to beginning the first assignment.

Please ask questions whenever anything is unclear, at any time during the course.

# A Typical Week

#### **Monday**

– Lecture

#### **Tuesday**

- Assignment from last week due (7 assignments total)
- Your first assignment is due Tuesday Sept 13 at 11:59pm

#### **Wednesday**

- Lecture
- Next assignment is available
- *start assignment* with material from lecture

#### **Thursday/Friday**

- mandatory precept reinforces lecture content
- you may have questions for your preceptor about the assignment

#### Course Textbook

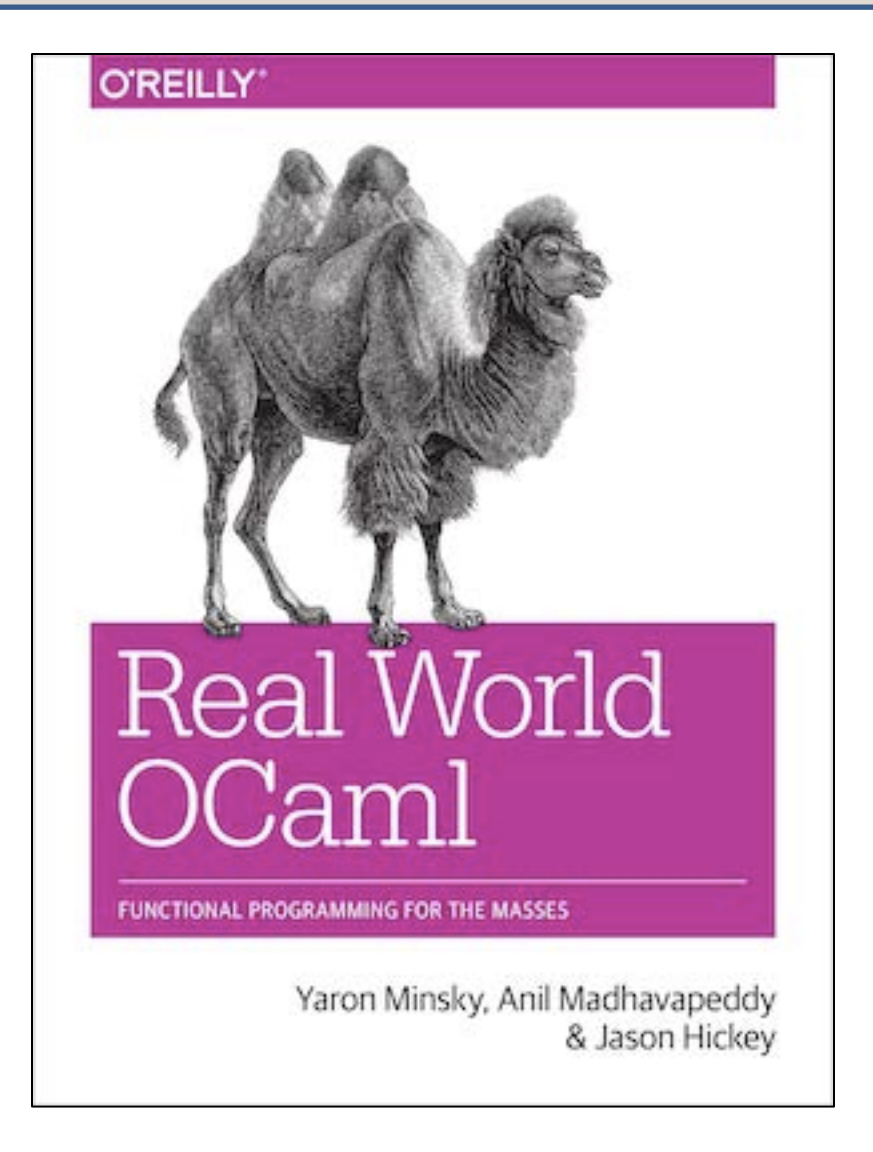

http://realworldocaml.org/

#### Exams

### **Midterm**

• in class during midterm week

## **Final**

- during exam period in December
- make your travel plans accordingly
- I have *no control at all* over when the exam occurs, the Registrar schedules exams.
- The final is *not* "cumulative" over the whole semester, it covers just "equational reasoning"

## Special Calendar Note

# **DECEMBER 2022**

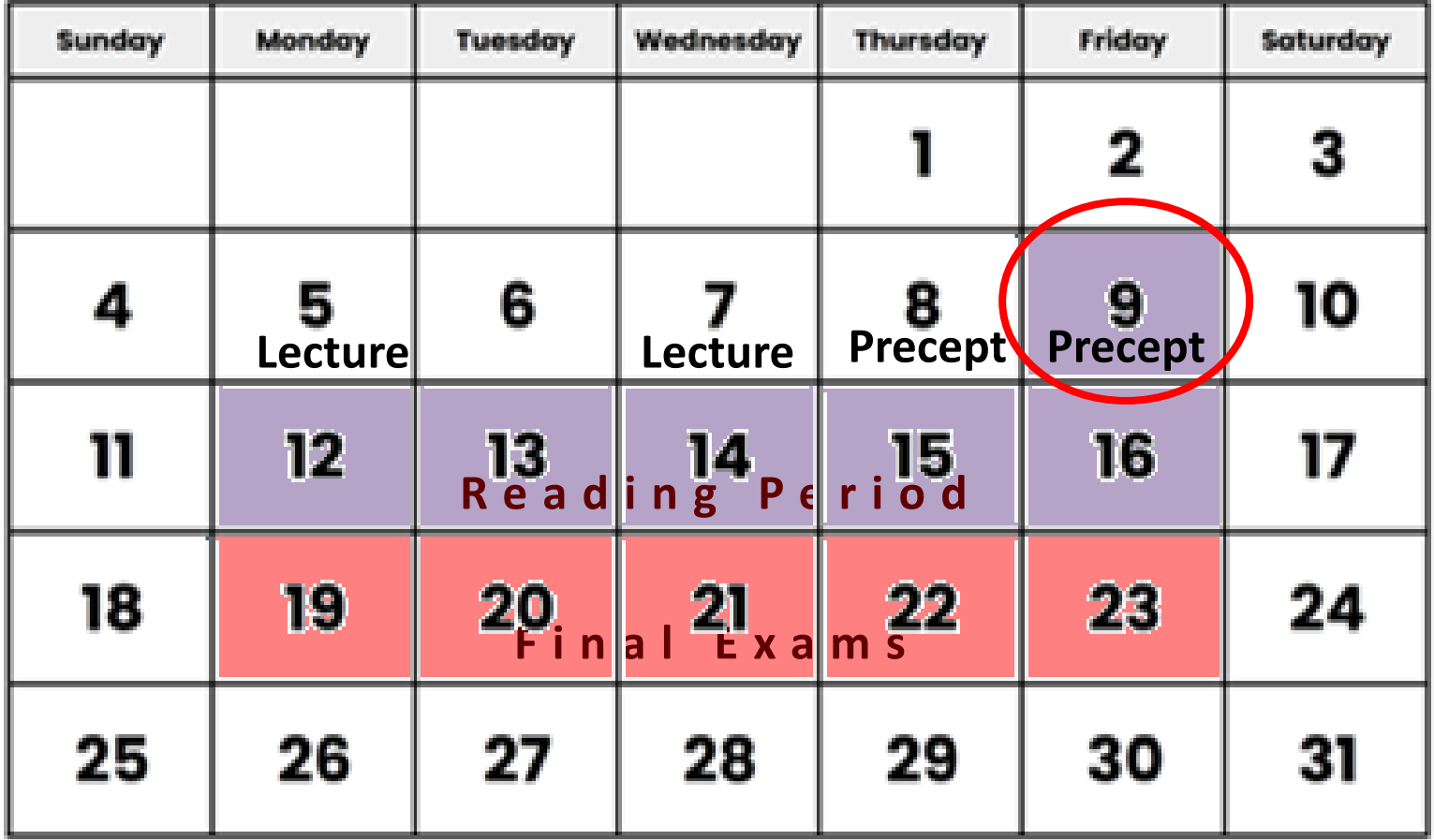

Friday precepts *will meet* on December 9th, even though it may officially be Reading Period.

## Assignment 0

### Install opam, ocaml, VS Code [and if you use Windows: WSL2] on your machine by the time precept begins tomorrow.

Resources Page:

[http://www.cs.princeton.edu/~cos326/resources.php](http://www.cs.princeton.edu/courses/archive/fall13/cos326/resources.php)

**Hint:** 

ocaml.org

16

# **The Pen is Mighter than the Keyboard: Advantages of Longhand Over Laptop Note Taking**

Pam Mueller (Princeton University) Daniel Oppenheimer (UCLA) Journal of Psychological Science, June 2014, vol 25, no 6

<http://pss.sagepub.com/content/25/6/1159.fullkeytype=ref&siteid=sppss&ijkey=CjRAwmrlURGNw>

https://www.scientificamerican.com/article/a-learning-secret-don-t-take-notes-with-a-laptop/

- You learn conceptual topics better by taking notes by hand.
- Instagram and Fortnite distract your classmates.

# Functional Programming

## Thinking Functionally

pure, functional code:

let  $(x,y)$  = pair in  $(y,x)$ 

imperative code:

temp = pair.x;  $pair.x = pair.y;$ pair.y = temp;

you *analyze* existing data (like pair) and you *produce* new data (y,x)

commands *modify* or *change* an existing data structure (like pair)

# Thinking Functionally

pure, functional code:

let  $(x,y)$  = pair in  $(y,x)$ 

- *outputs are everything!*
- *output is function of input*
- *data properties are stable*
- *repeatable*
- *parallelism apparent*
- *easier to test*
- *easier to compose*

imperative code:

temp = pair.x;  $pair.x = pair.y;$ pair.y = temp;

- *outputs are irrelevant!*
- *output is not function of input*
- *data properties change*
- *unrepeatable*
- *parallelism hidden*
- *harder to test*
- *harder to compose*

# This simple switch in perspective can change the way you *think*

about programming and problem solving.

# Why OCaml?

Small, orthogonal core based on the *lambda calculus*.

- Control is based on (recursive) functions.
- Instead of for-loops, while-loops, do-loops, iterators, etc.
	- can be defined as library functions.
- Makes it easy to define semantics

#### Supports *first-class, lexically scoped, higher-order* procedures

- a.k.a. first-class functions or closures or lambdas.
- first-class: functions are data values like any other data value
	- like numbers, they can be stored, defined anonymously, ...
- lexically scoped: meaning of variables determined statically.
- higher-order: functions as arguments and results
	- programs passed to programs; generated from programs

#### These features also found in Scheme, Haskell, Scala, F#, Clojure, ....

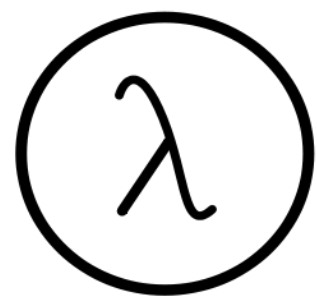

# Why OCaml?

#### Statically typed: debugging and testing aid

- compiler catches many silly errors before you can run the code.
	- A type is worth a thousand tests
- Java is also strongly, statically typed.
- Scheme, Python, Javascript, etc. are all strongly, *dynamically typed* – type errors are discovered while the code is running.

Strongly typed: compiler enforces type abstraction.

- cannot cast an integer to a record, function, string, etc.
	- so we can utilize *types as capabilities*; crucial for local reasoning
- C/C++ are *weakly typed* (statically typed) languages. The compiler will happily let you do something smart (*more often stupid*).

Type inference: compiler fills in types for you

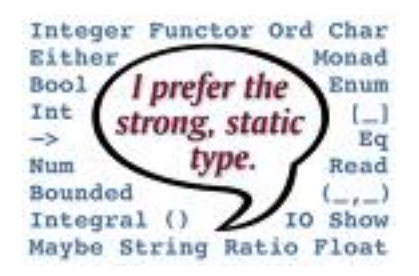

# Installing, Running OCaml

- OCaml comes with compilers:
	- "ocamlc" fast bytecode compiler
	- "ocamlopt" optimizing, native code compiler
	- "dune" a build system for OCaml
- And an interactive, top-level shell:
	- useful for trying something out.
	- "ocaml" or "utop" at the prompt.
	- *but use the compiler (via dune) most of the time*
- See the course web pages for installation pointers
	- also OCaml.org

## Editing OCaml Programs

- Many options:
	- We recommend VS Code, with its OCaml mode

But you can use other text editors if you want, such as:

– Emacs

- what your professors tend to use
- good but not great support for OCaml.
- Sublime, atom
	- Many CS326 students have used these

# **AN INTRODUCTORY EXAMPLE (OR TWO)**

#### A First OCaml Program

hello.ml:

print\_string "Hello COS 326!!\n"

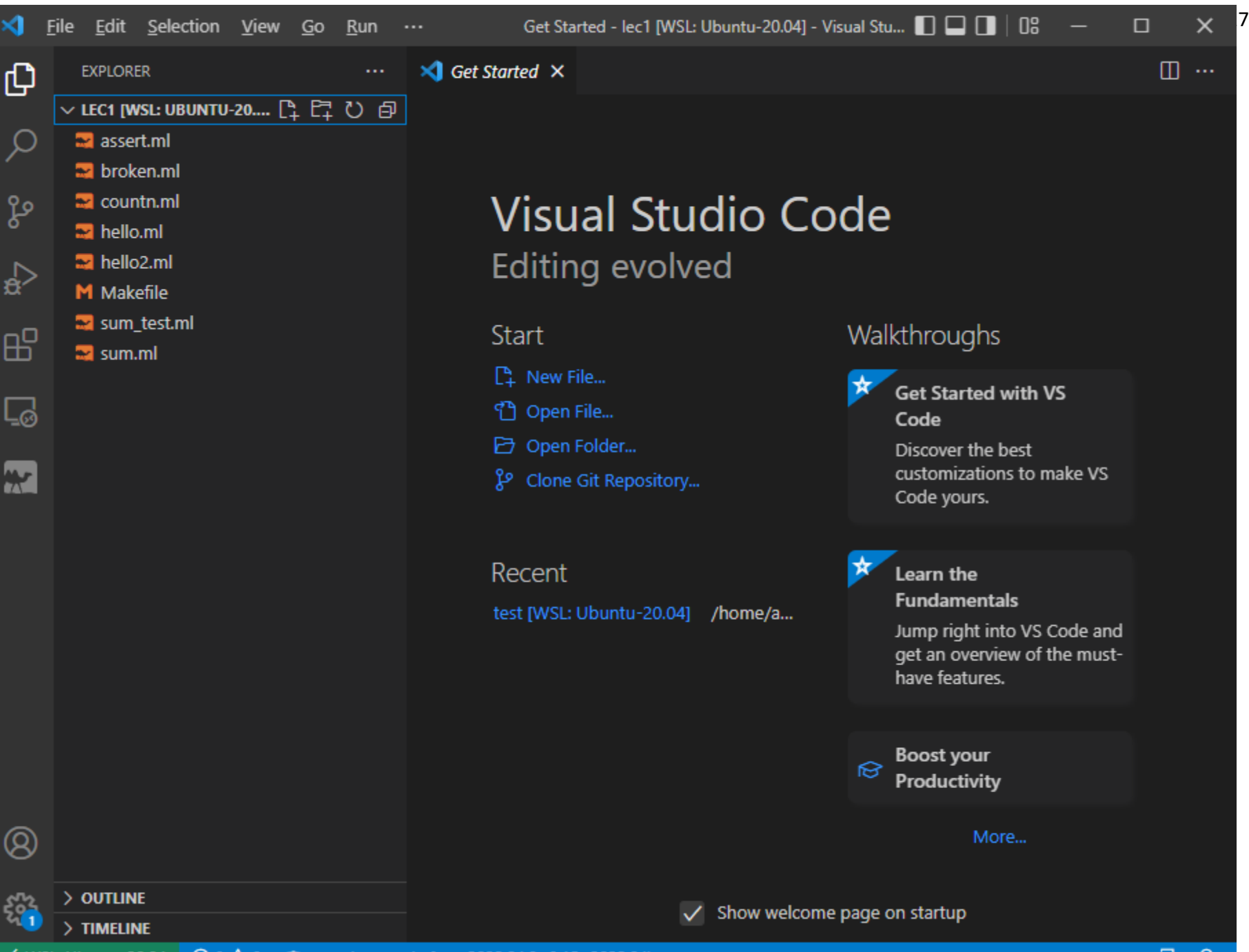

≤ WSL: Ubuntu-20.04 

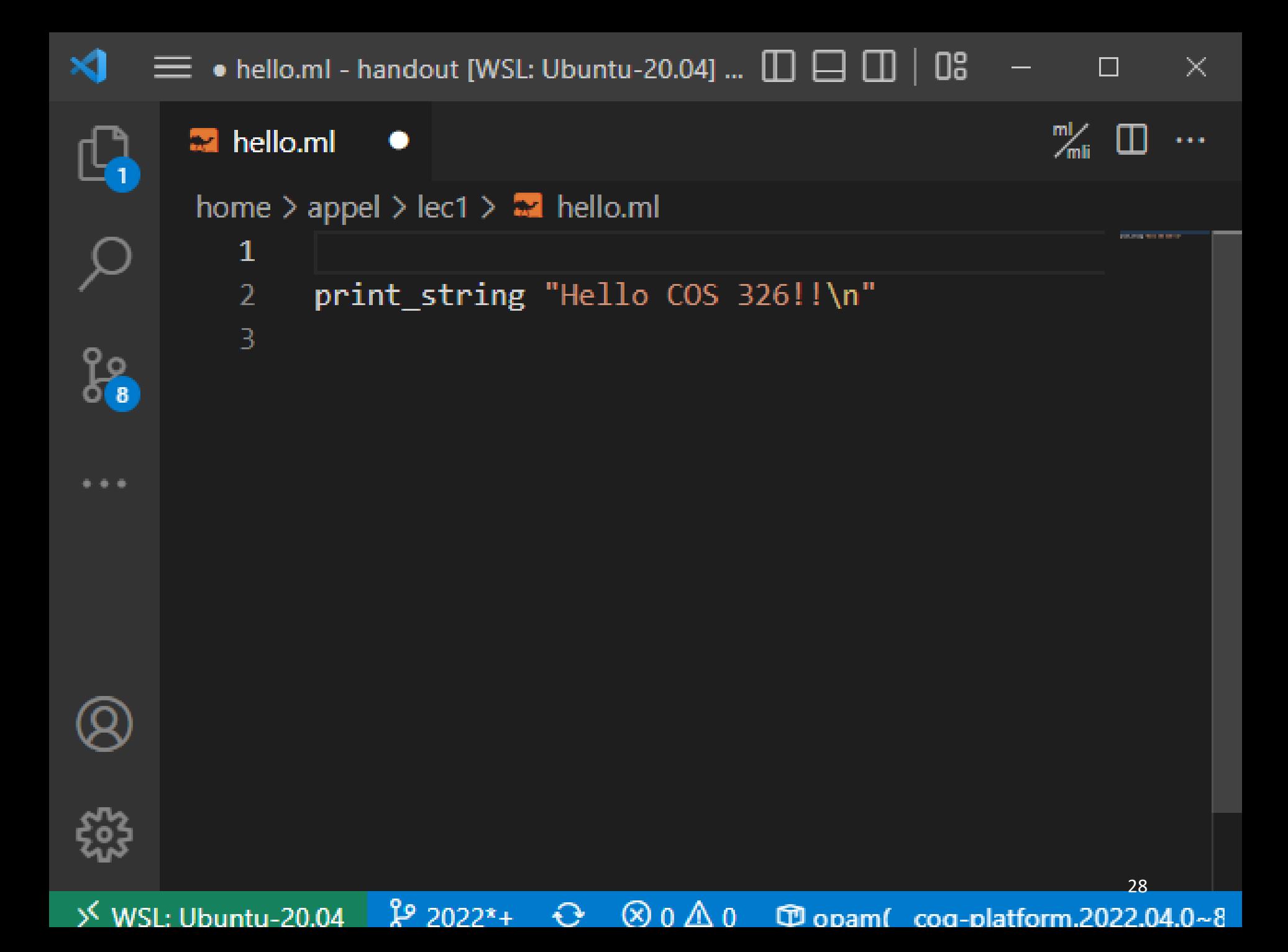

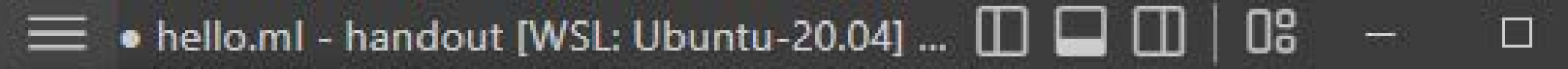

 $\boldsymbol{\lambda}$ 

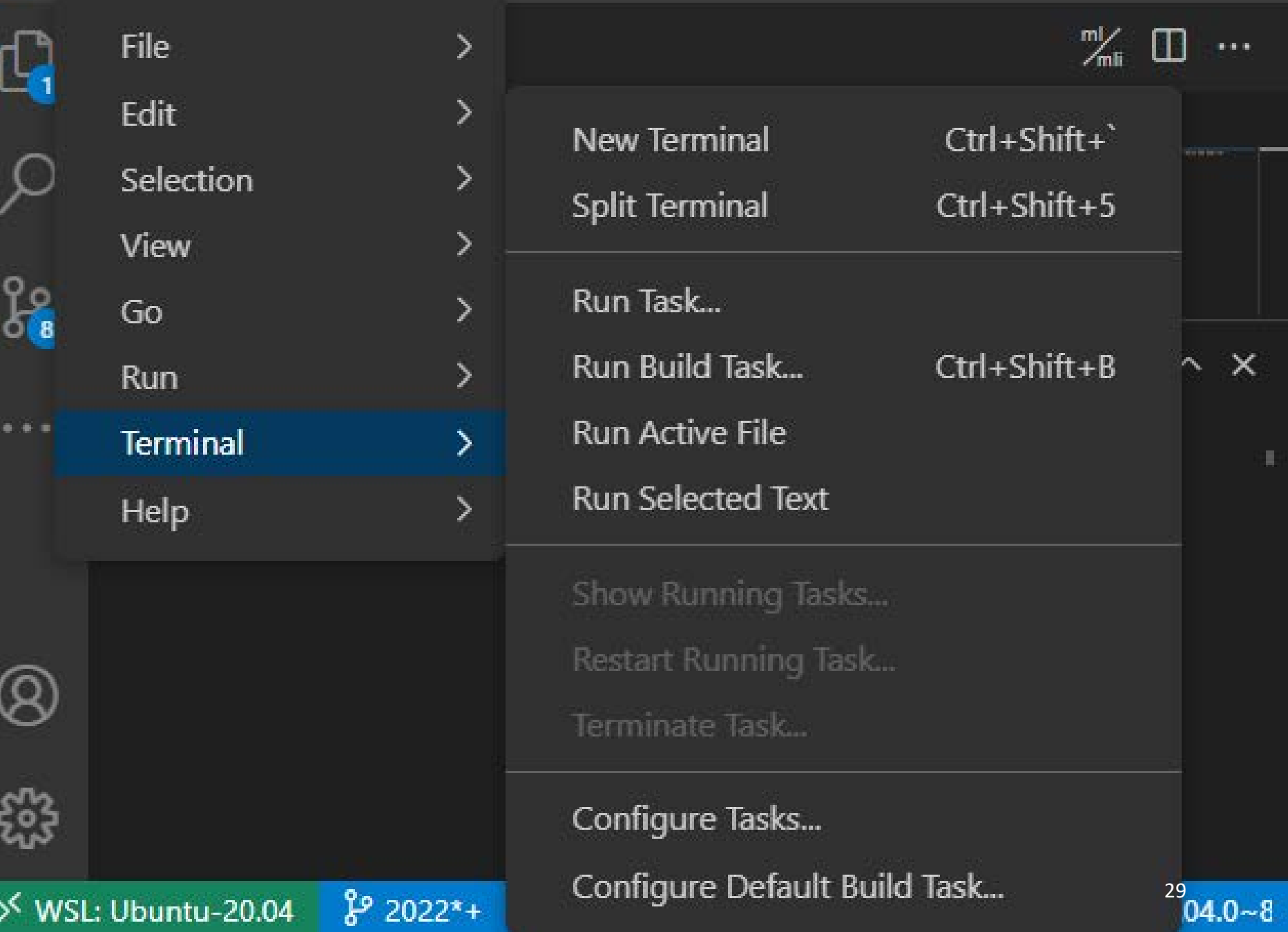

 $\times$ 

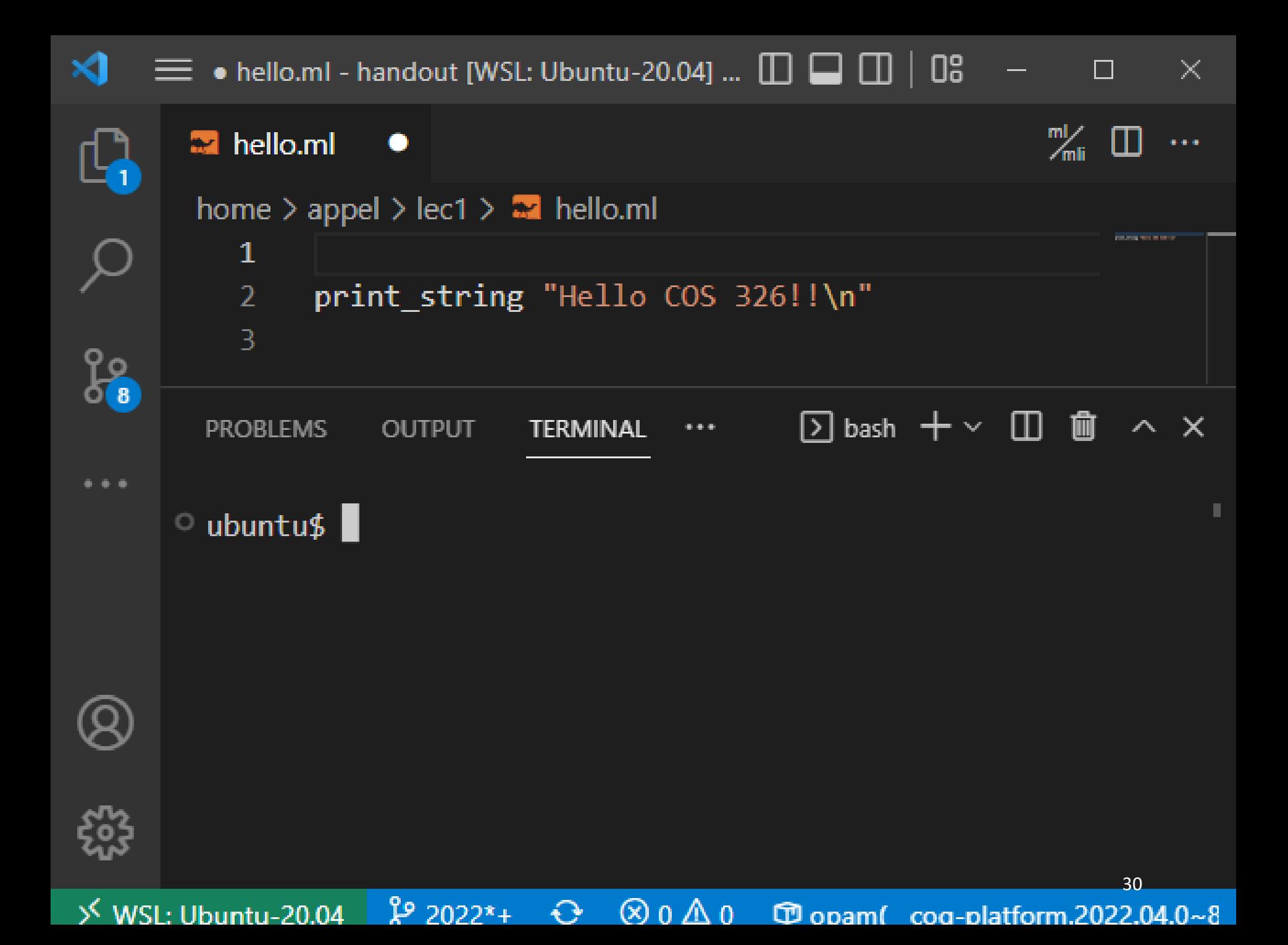

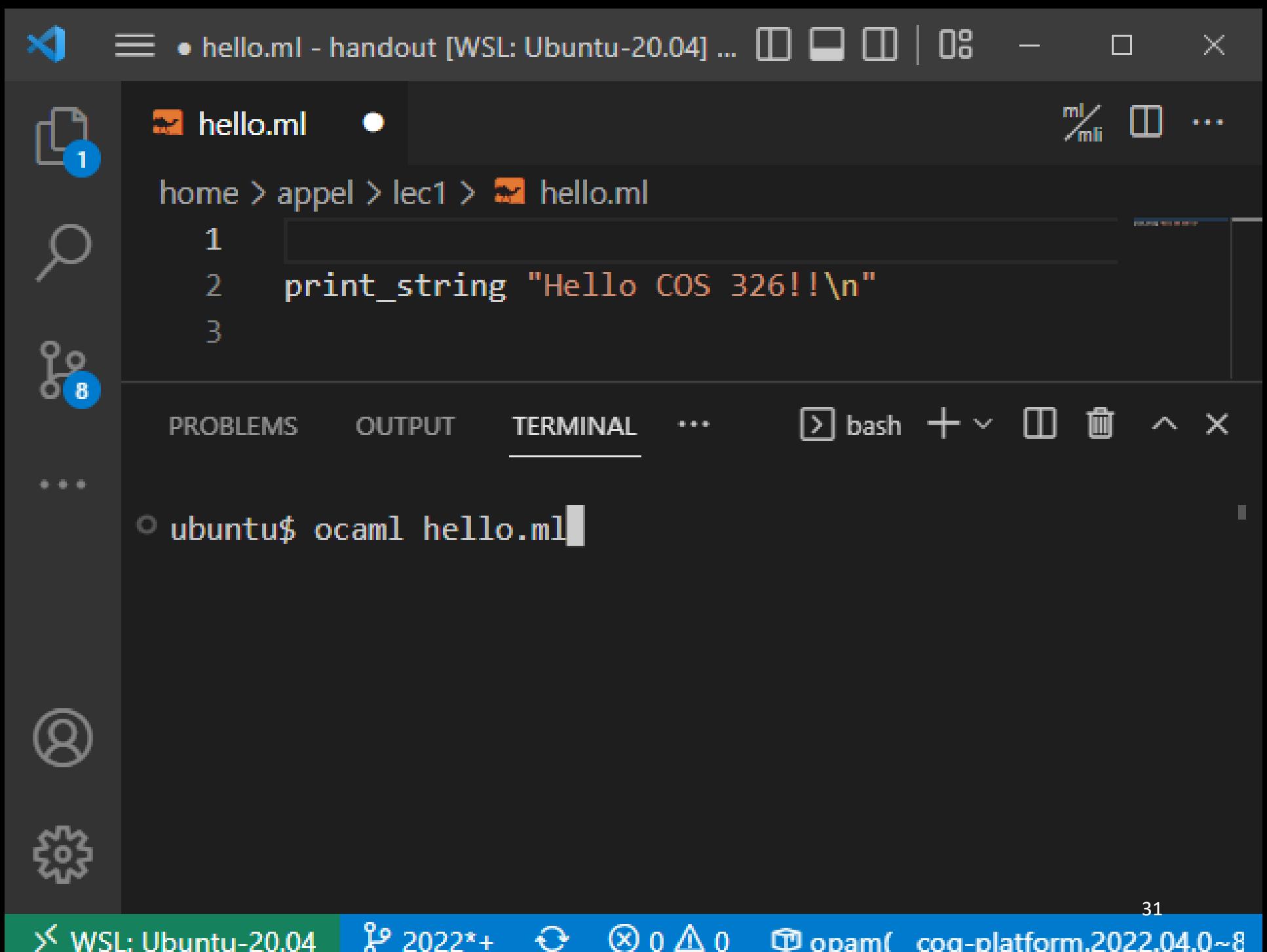

 $\otimes$  0  $\triangle$  0  $\Theta$  $\Phi$  opam(cog-platform.2022.04.0~8

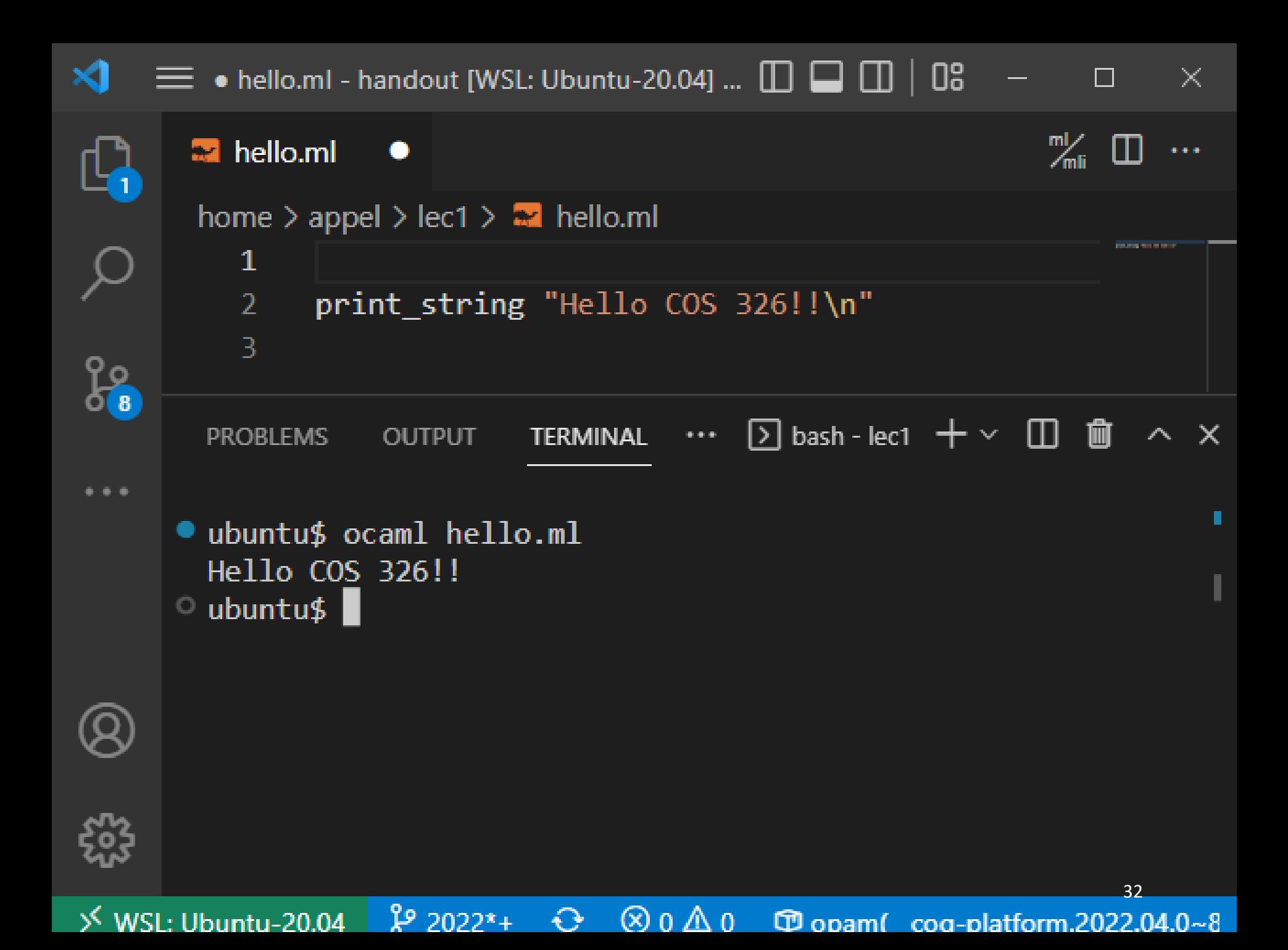

#### A First OCaml Program

hello.ml:

print\_string "Hello COS 326!!\n"

### A First OCaml Program

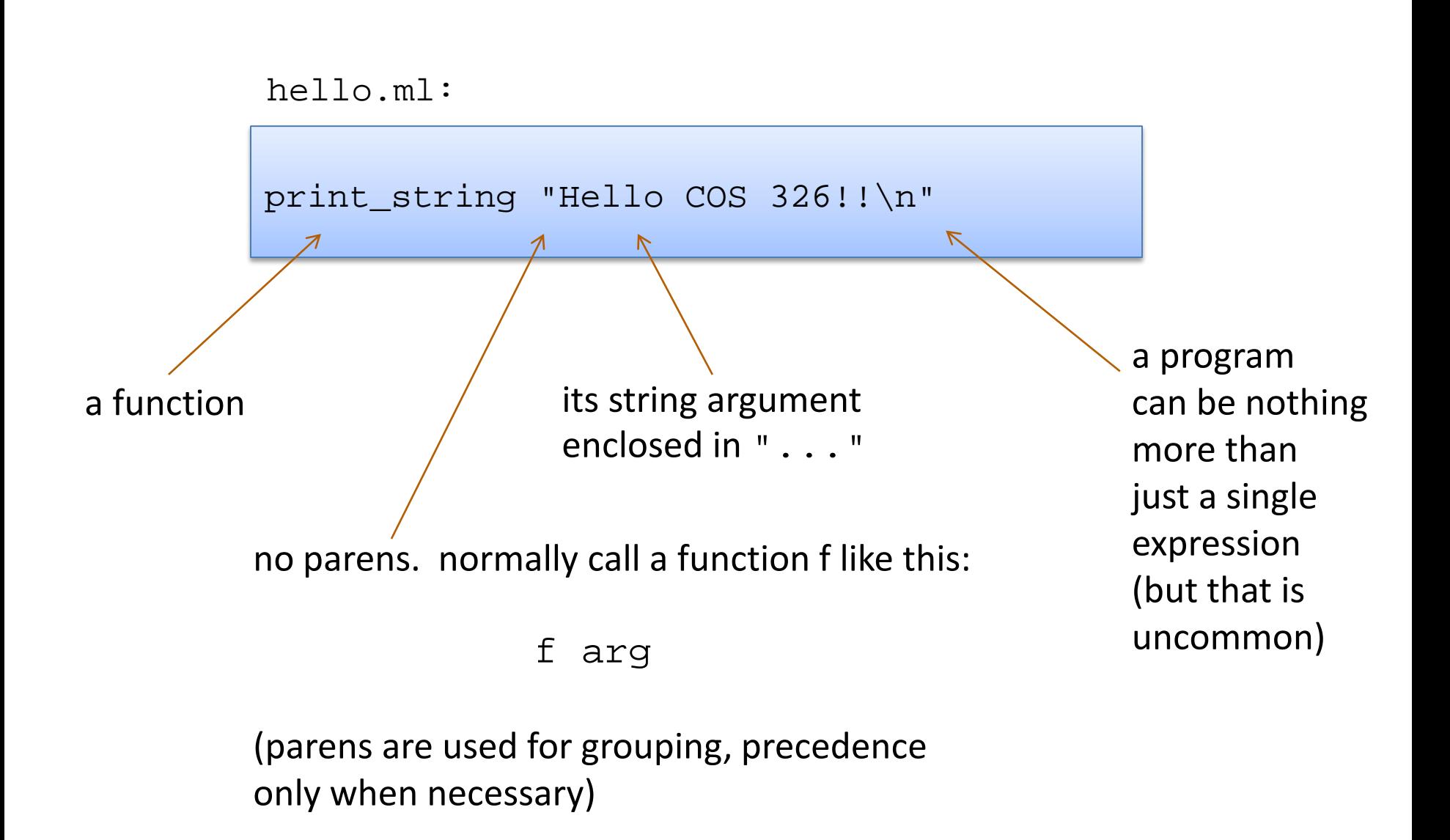

#### A Second OCaml Program

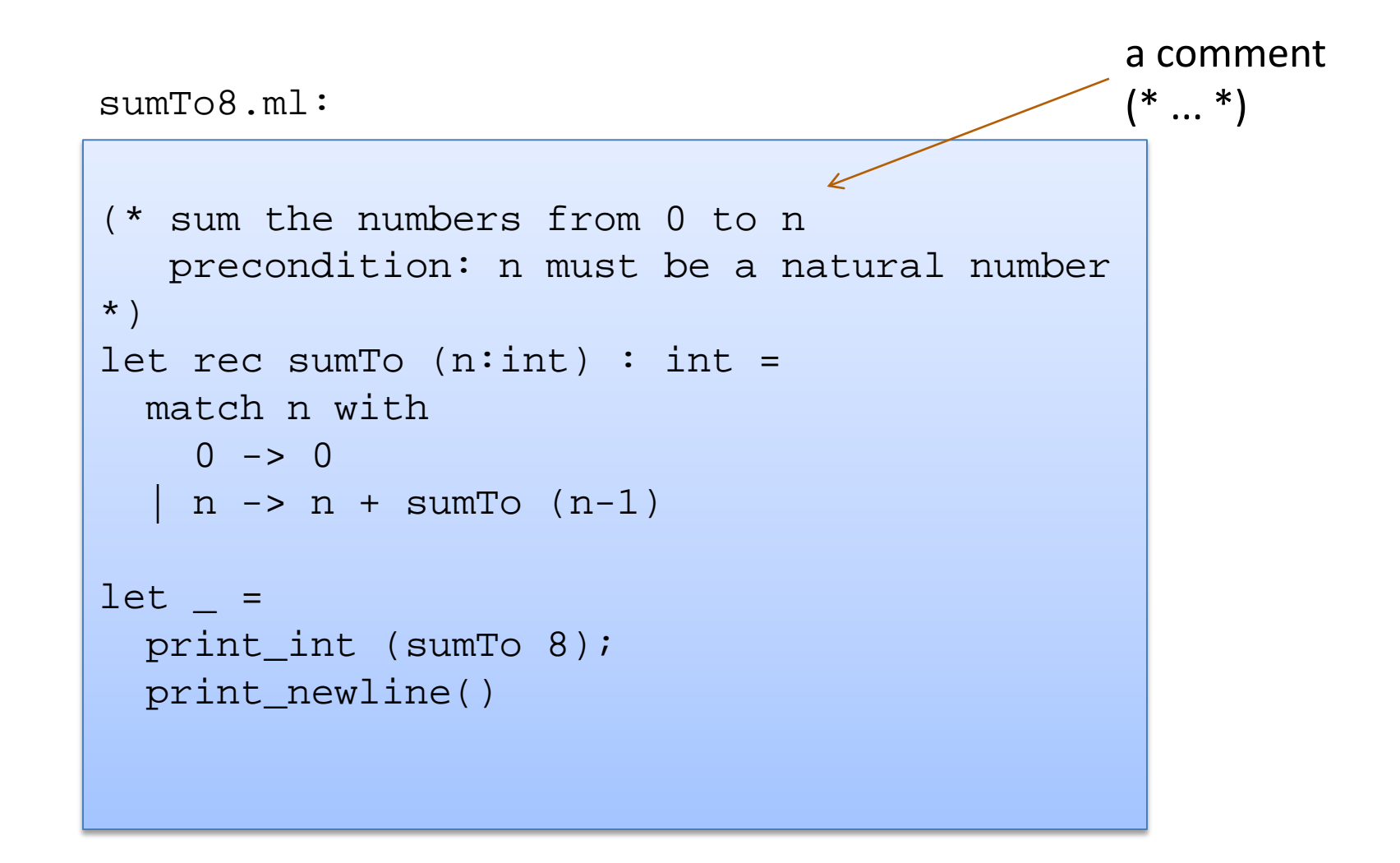

### A Second OCaml Program

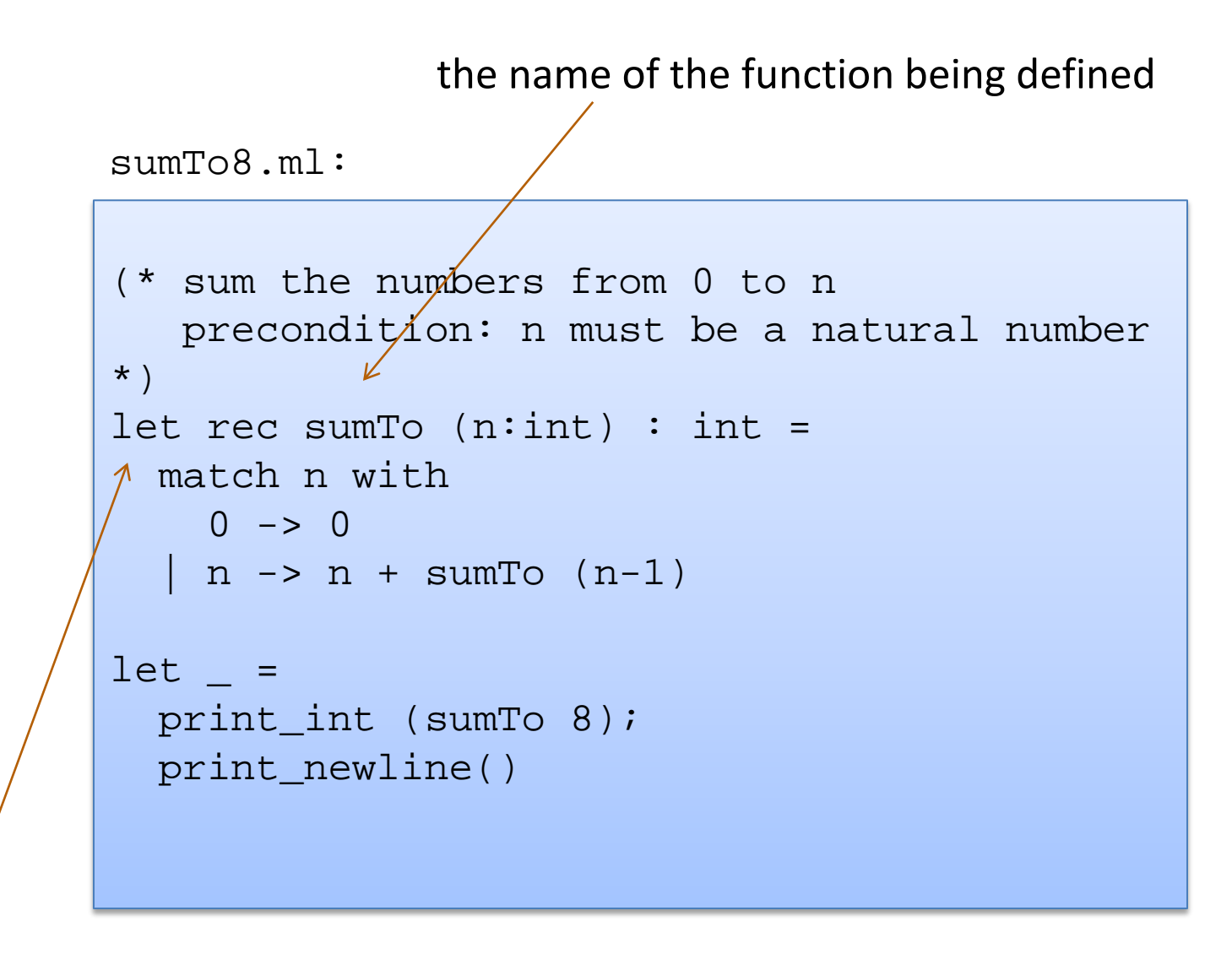

the keyword "let" begins a definition; keyword "rec" indicates recursion
```
sumTo8.ml:
```
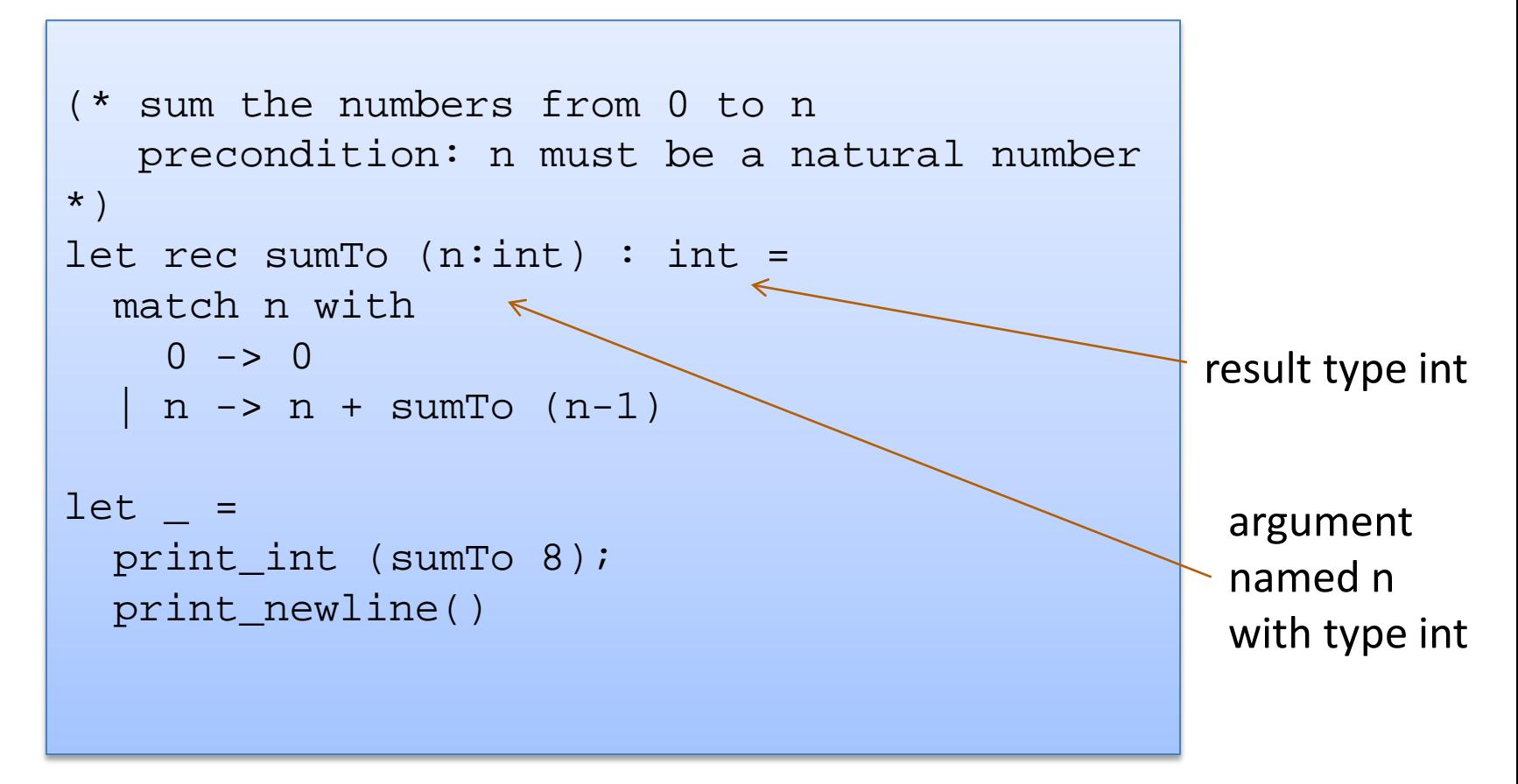

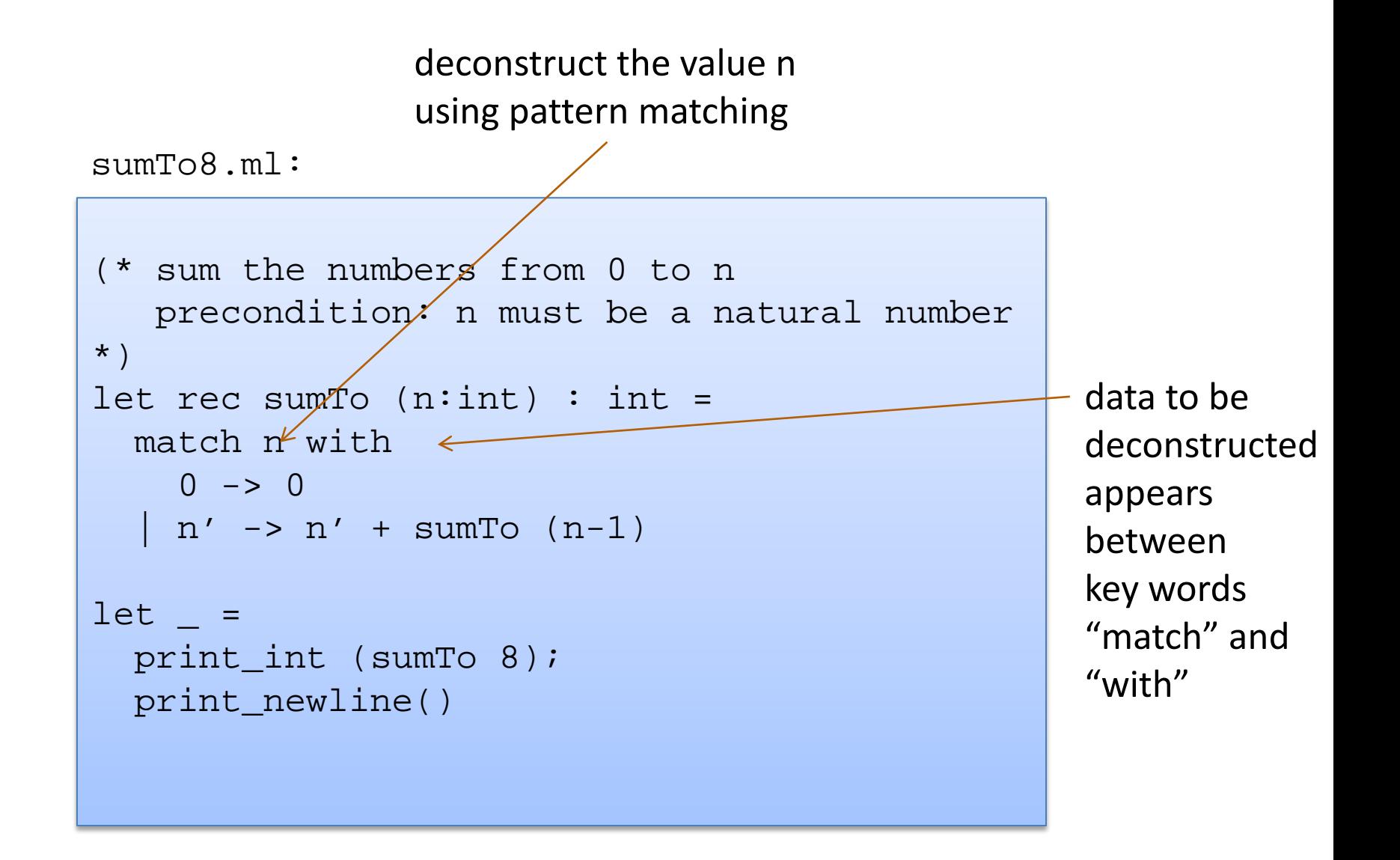

vertical bar "|" separates the alternative patterns

```
(* sum the numbers from 0 to n 
   precondition: n must be a natural number
*)
let rec sumTo (n:int) : int =
  match n with
    0 \rightarrow 0\ln -> n + sumTo (n-1)
1et
  pfint_int (sumTo 8);
 print_newline()
sumTo8.ml:
```
deconstructed data matches one of 2 cases:

 $\overline{a}$ 

(i) the data matches the pattern 0, or (ii) the data matches the variable pattern n

Each branch of the match statement constructs a result

```
sumTo8.ml:
```
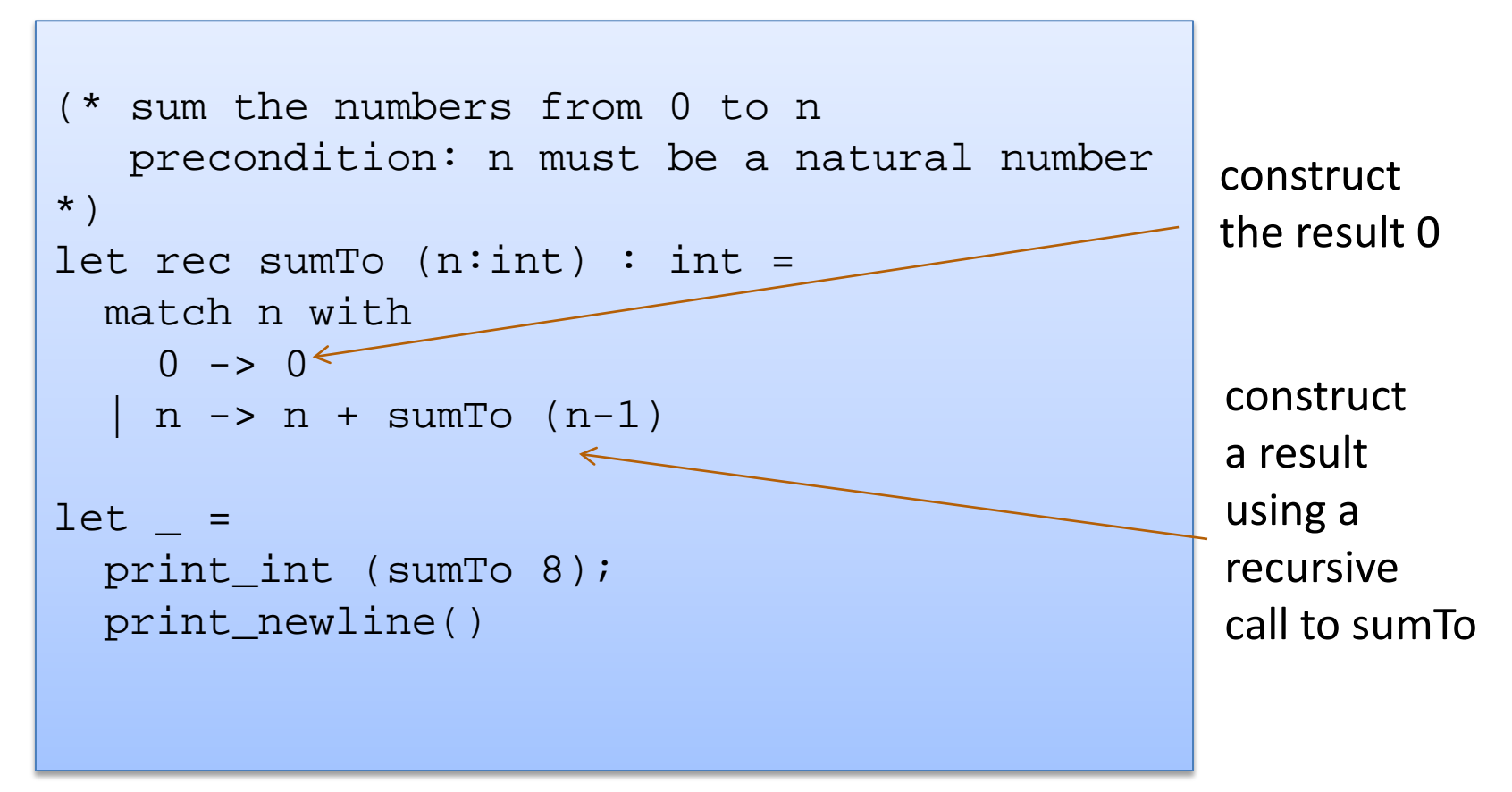

```
sumTo8.ml:
```
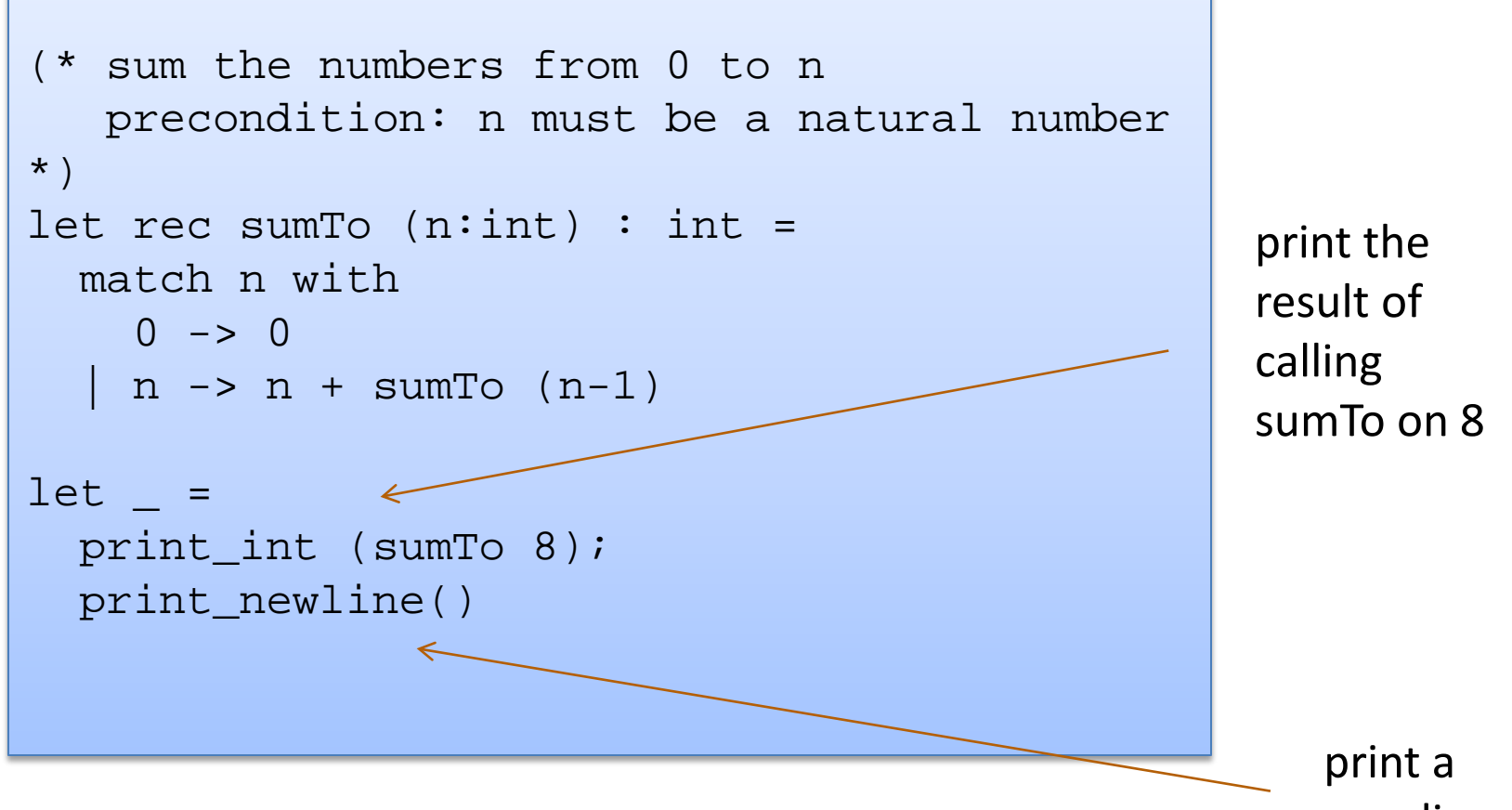

new line

47

 $\equiv$  • sum.ml - handout [WSL: Ubuntu-20.04] -...  $\Box \Box \Box$   $\Box$  08

 $\mathbf{x}$ 

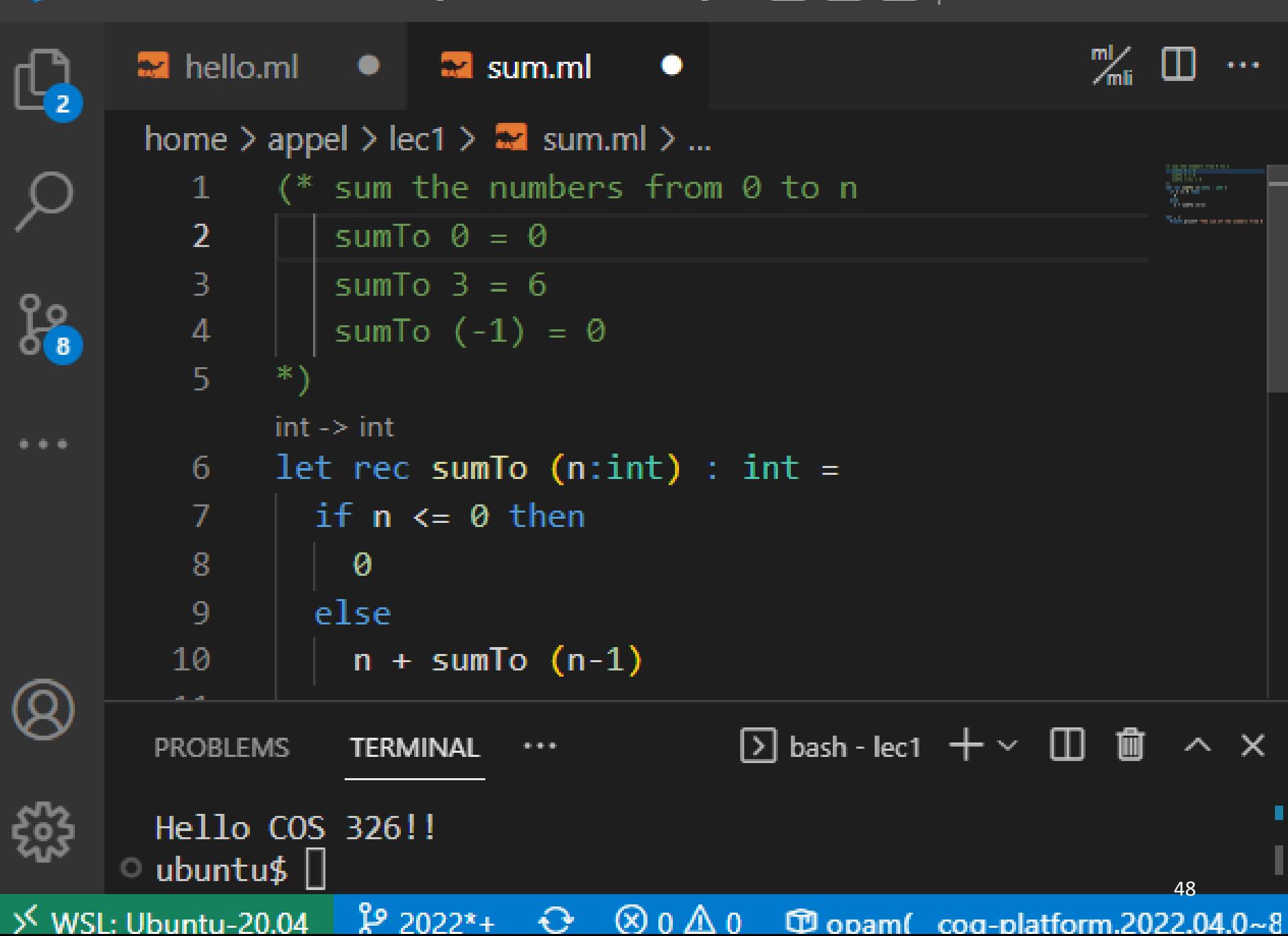

 $\Box$ 

 $\times$ 

 $\equiv$  • sum.ml - handout [WSL: Ubuntu-20.04] -...  $\Box$   $\Box$   $\Box$   $\Box$  | 08 -

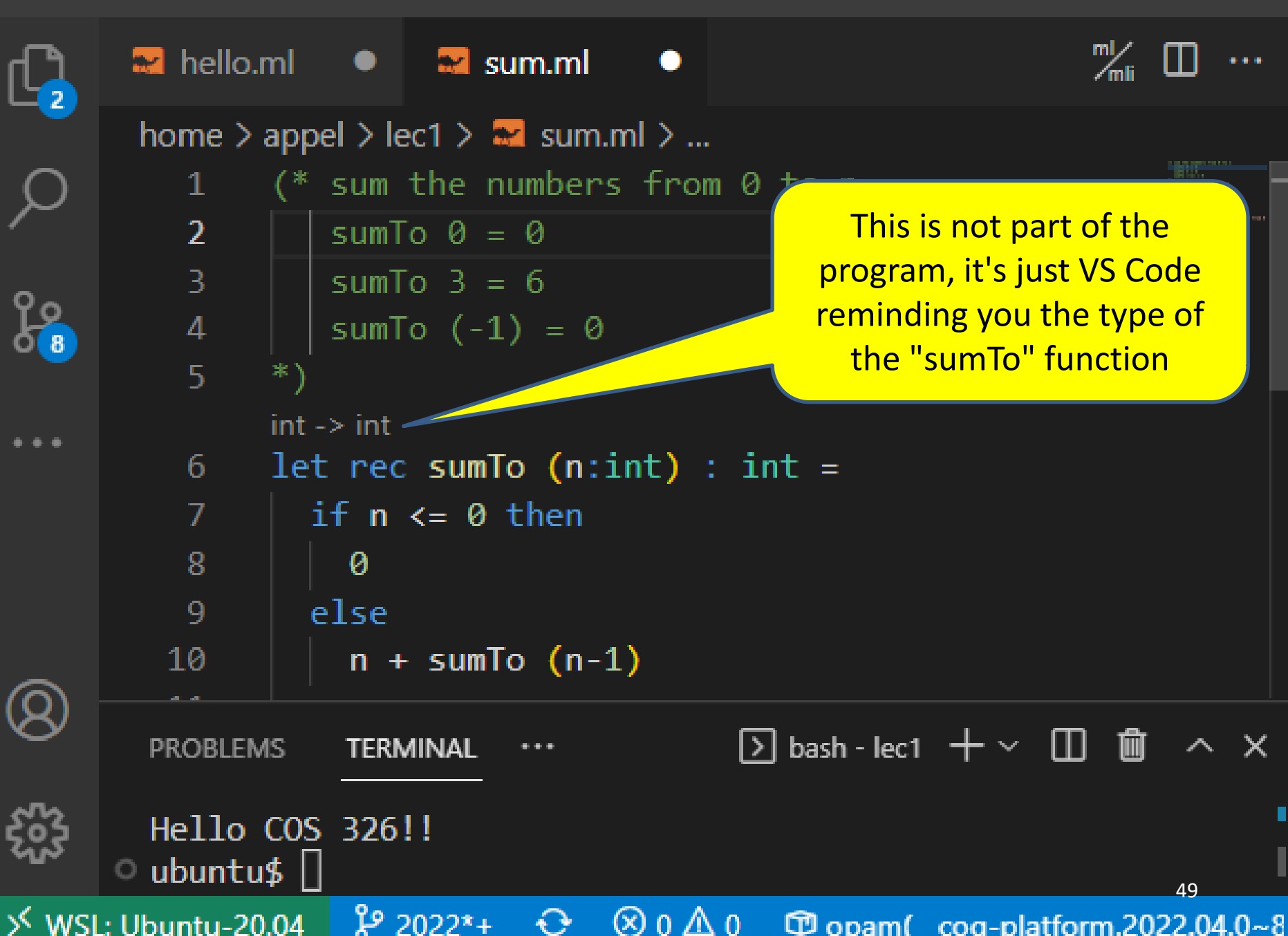

 $\Box$ 

 $\times$ 

 $\equiv$  • sum.ml - handout [WSL: Ubuntu-20.04] -...  $\Box$   $\Box$   $\Box$   $\Box$  | 08

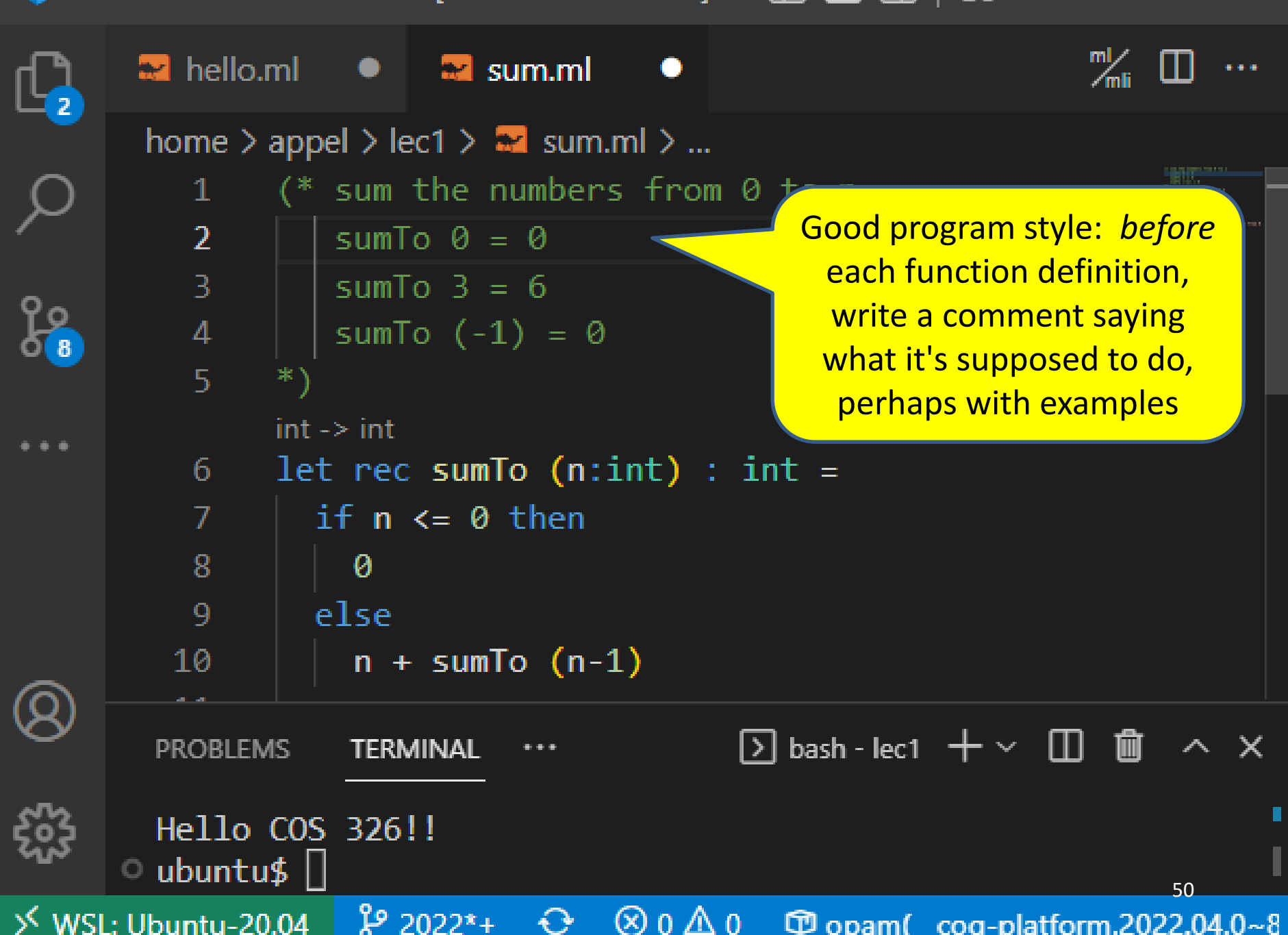

 $\times$ 

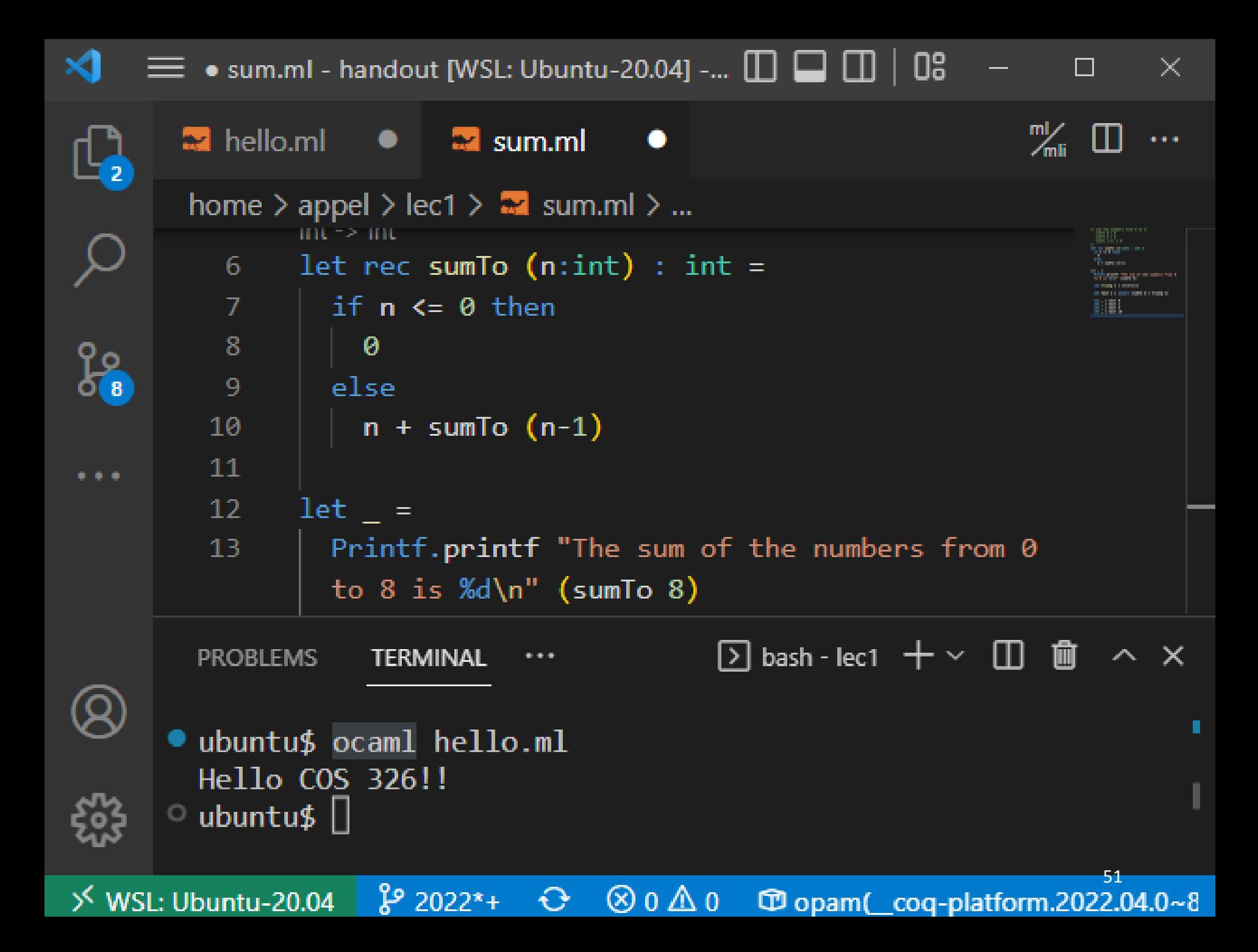

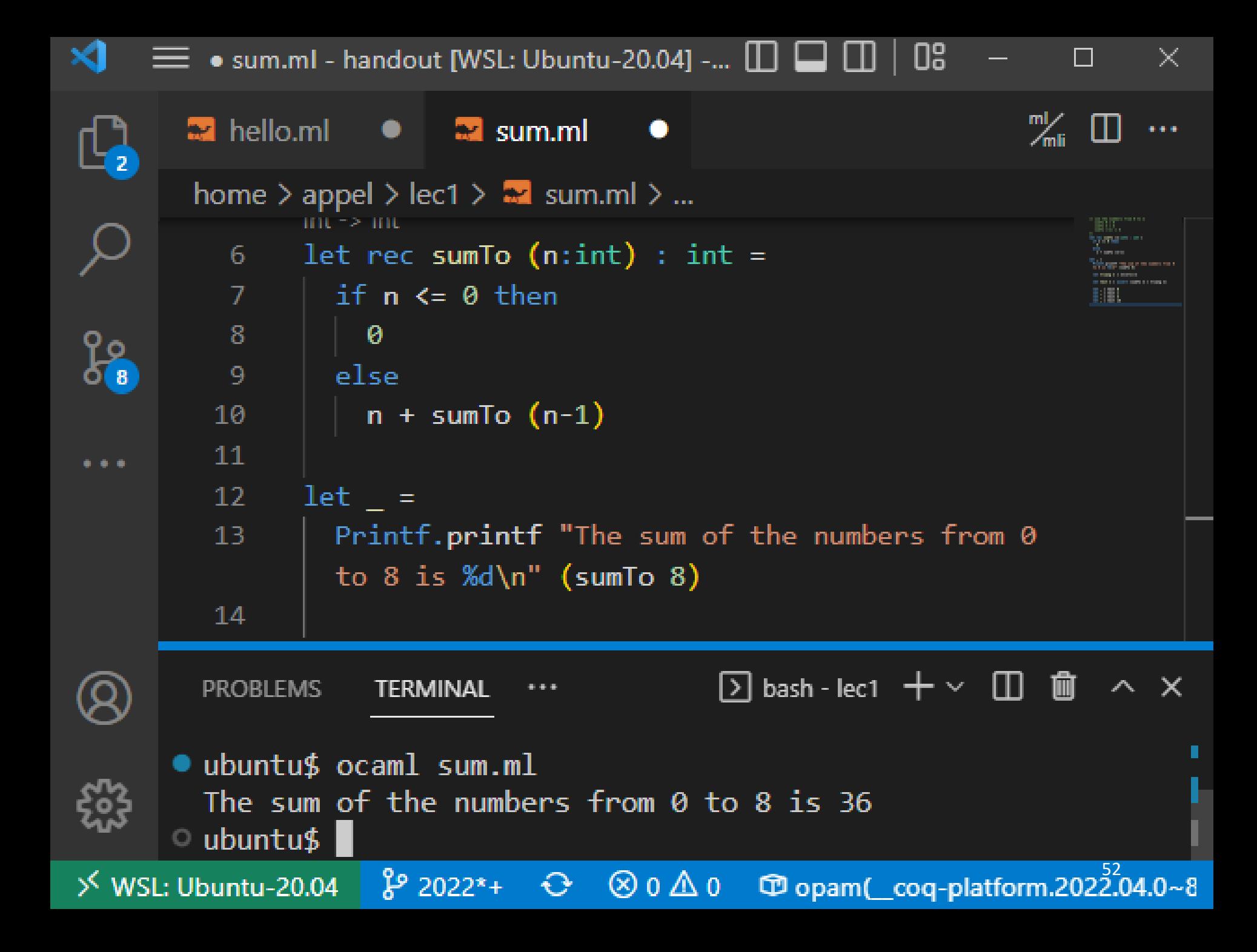

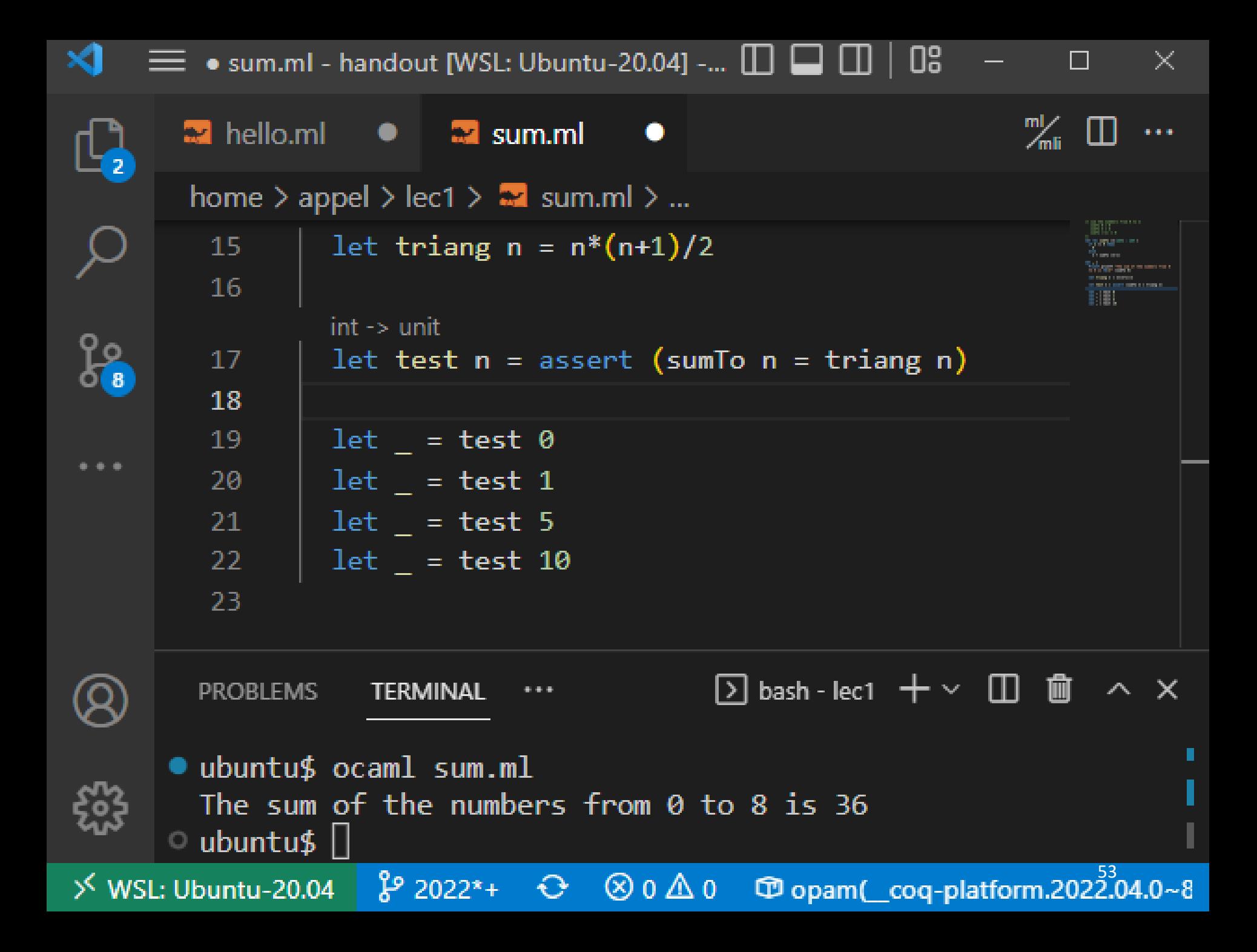

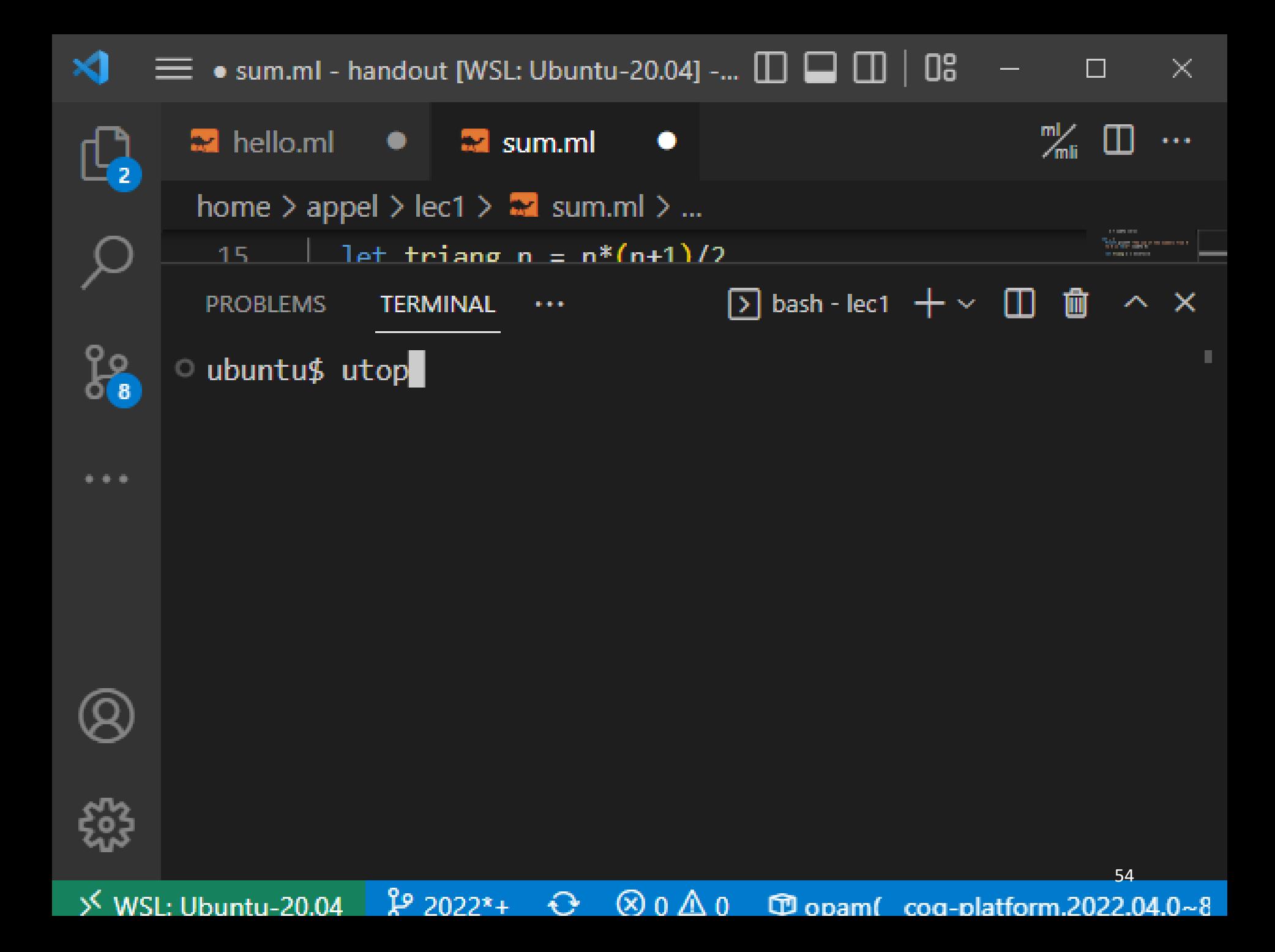

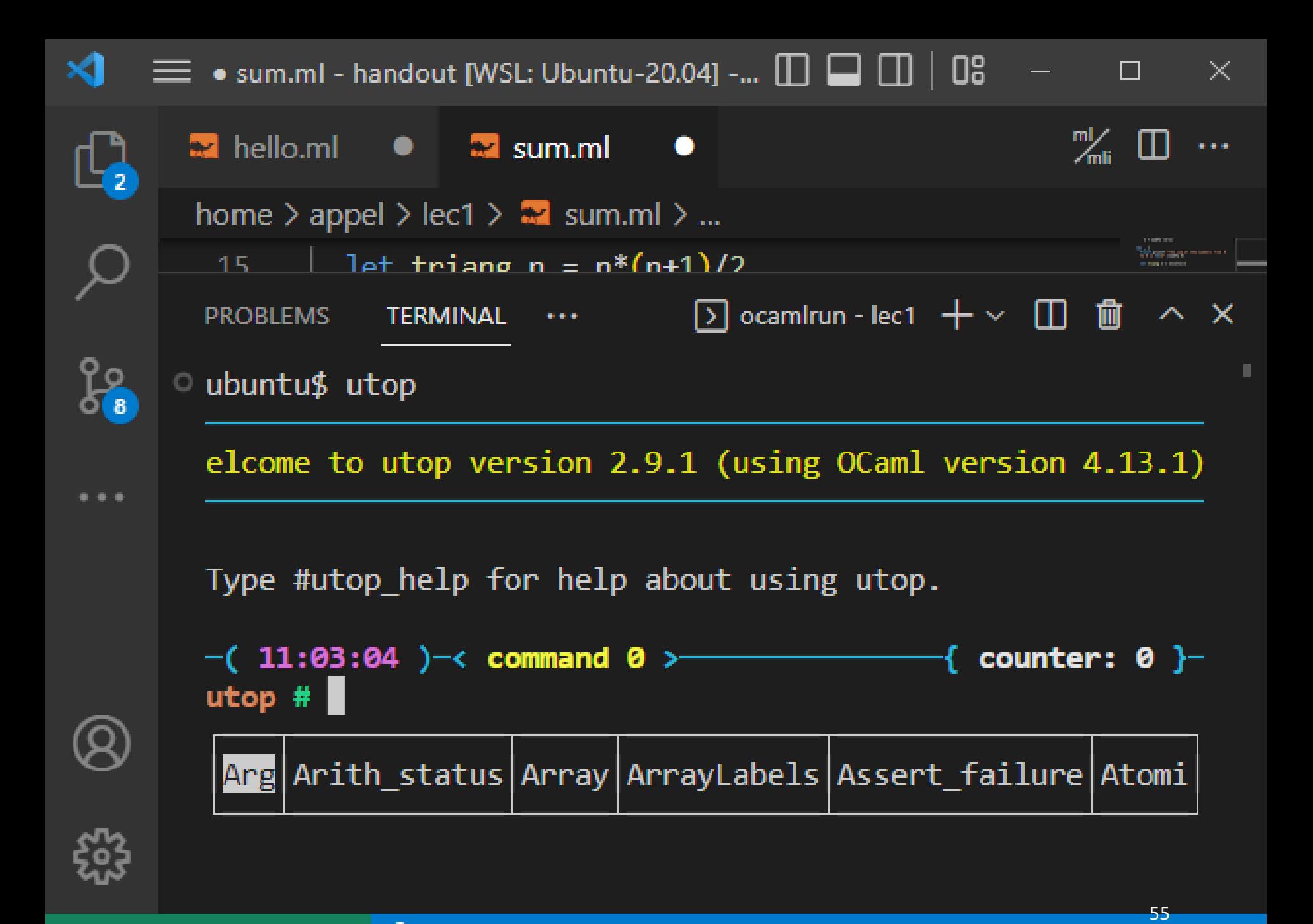

≫ WSL: Ubuntu-20.04

- 2022\*4 كل

 $\otimes$  0  $\triangle$  0  $\Theta^ \mathbb{D}$  opam( $\text{coq-platform.}2022.04.0~8$ 

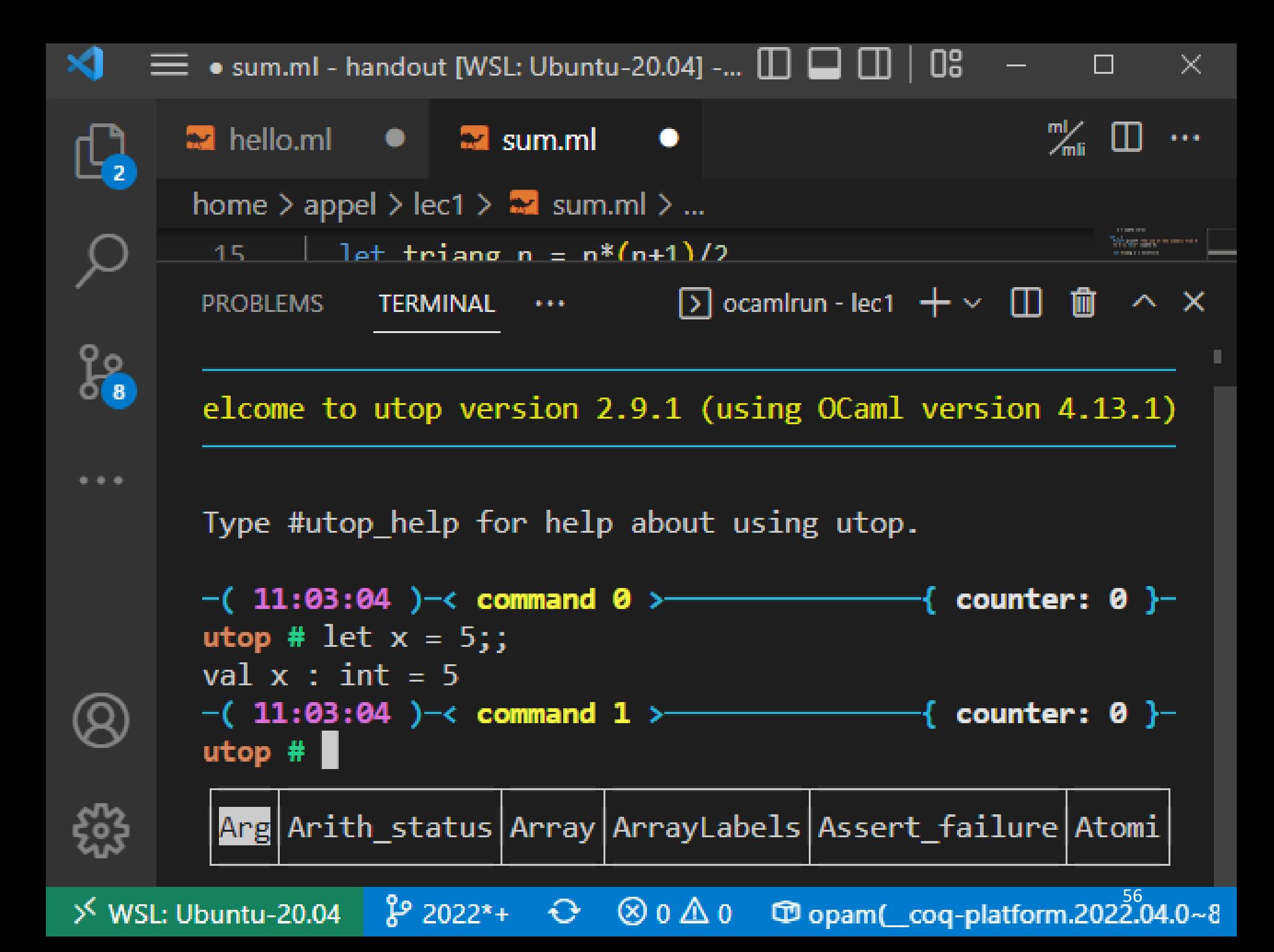

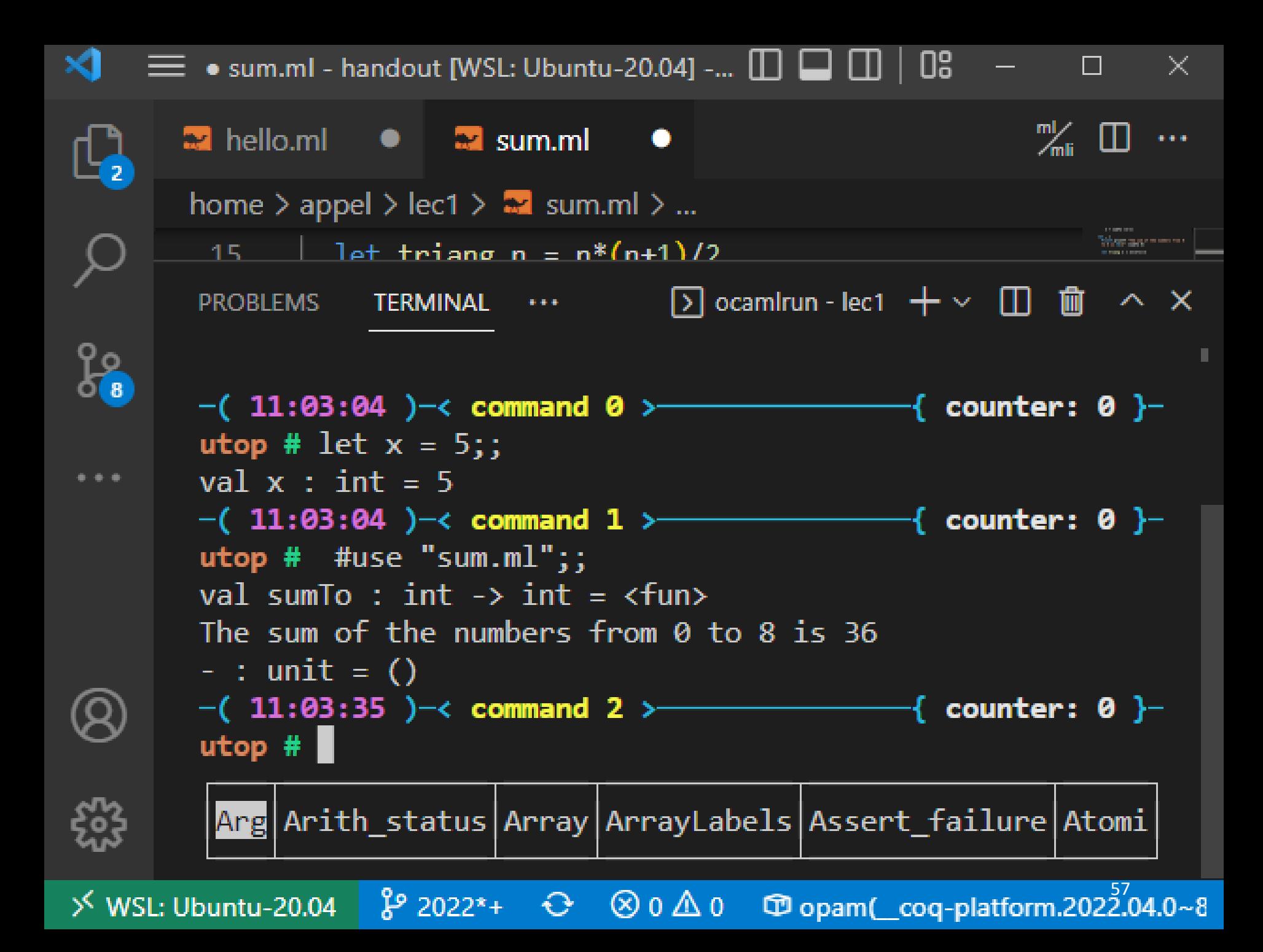

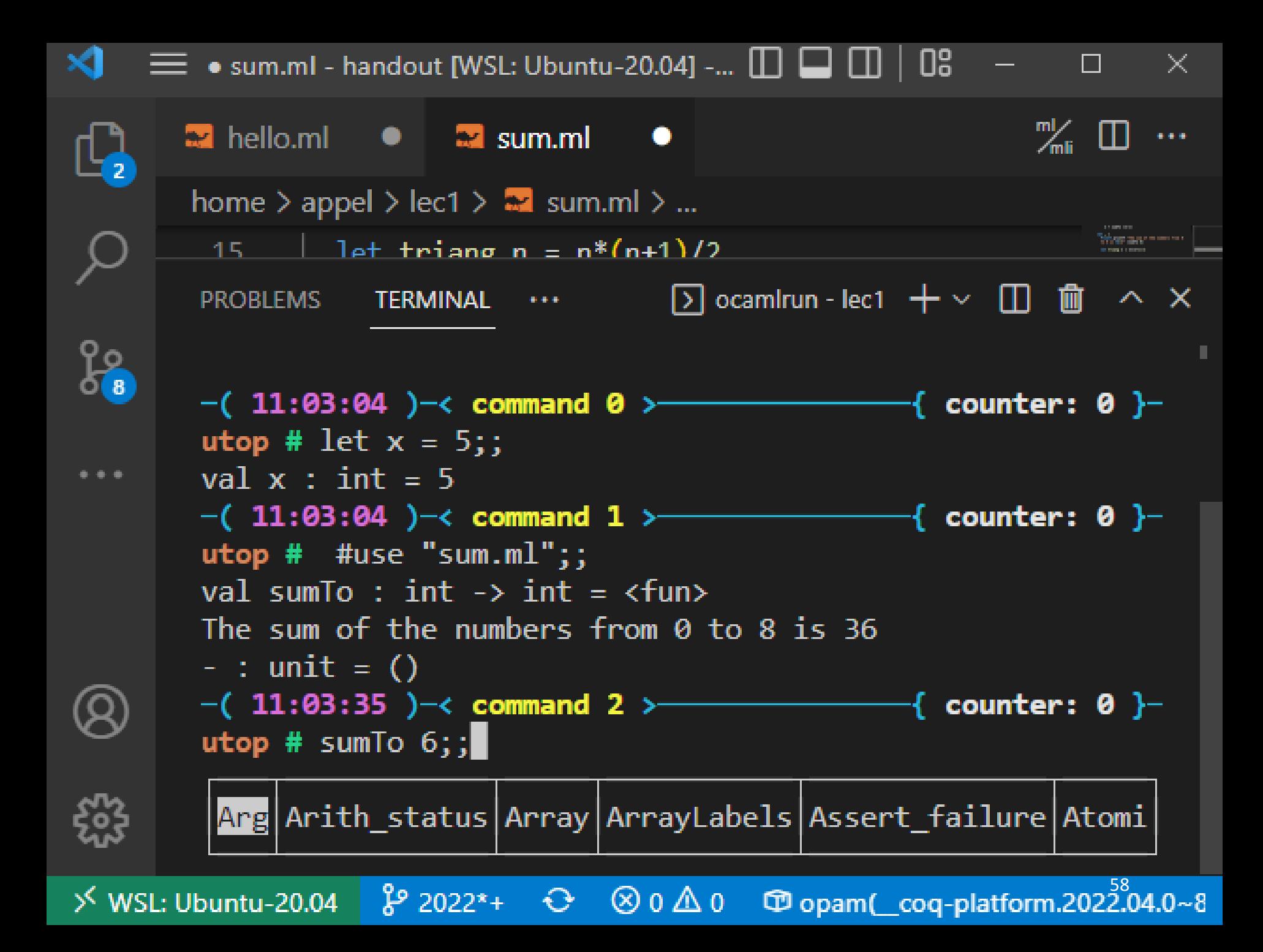

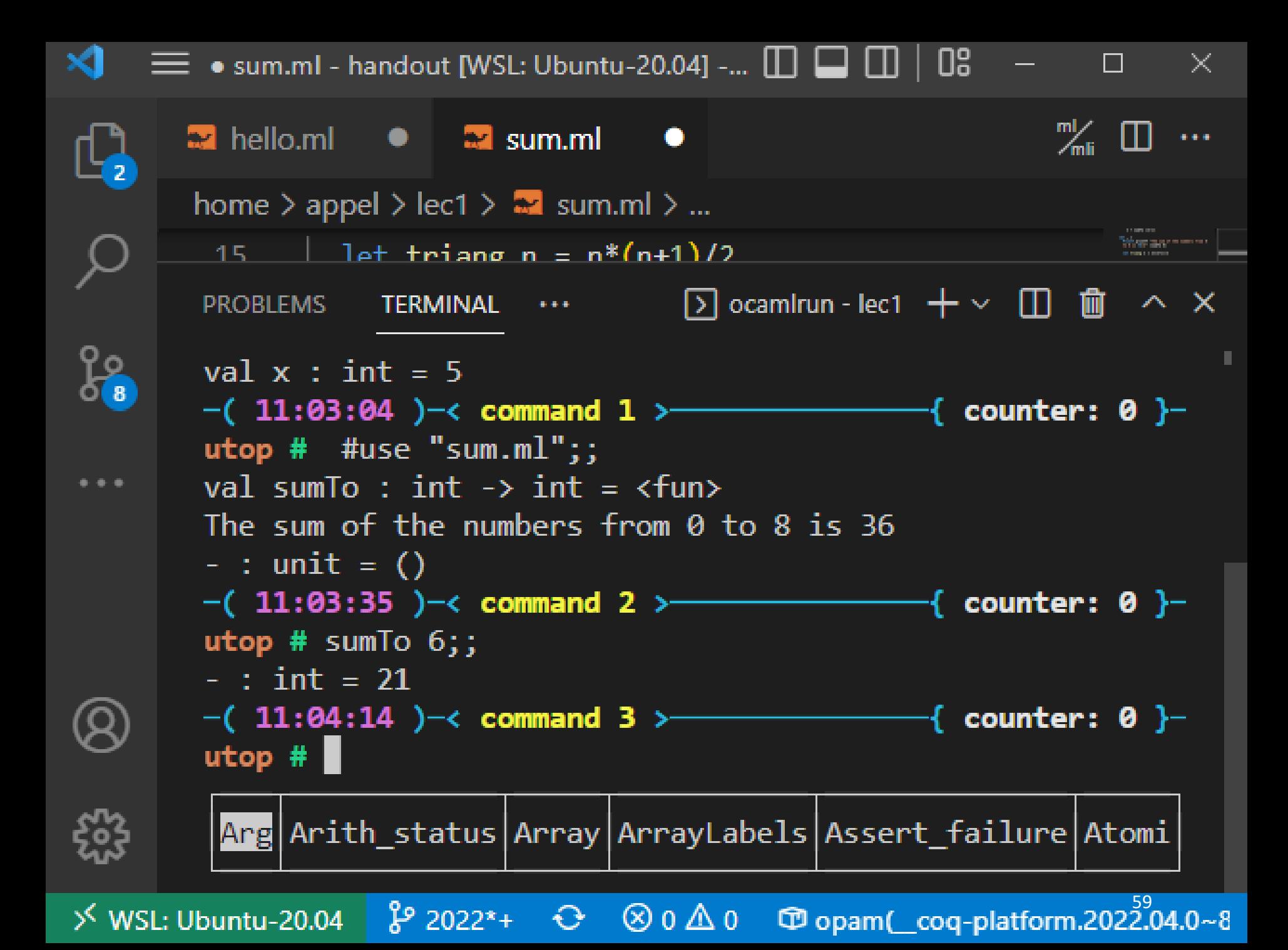

# **OCAML BASICS: EXPRESSIONS, VALUES, SIMPLE TYPES**

# Terminology: Expressions, Values, Types

61

Expressions are computations

 $-2 + 3$  is a computation

Values (a subset of the expressions) are the results of computations

– 5 is a value

Types describe collections of values and the computations that generate those values

- int is a type
- values of type int include
	- 0, 1, 2, 3, ..., max int
	- $-1, -2, ...,$  min int

## Some simple types, values, expressions

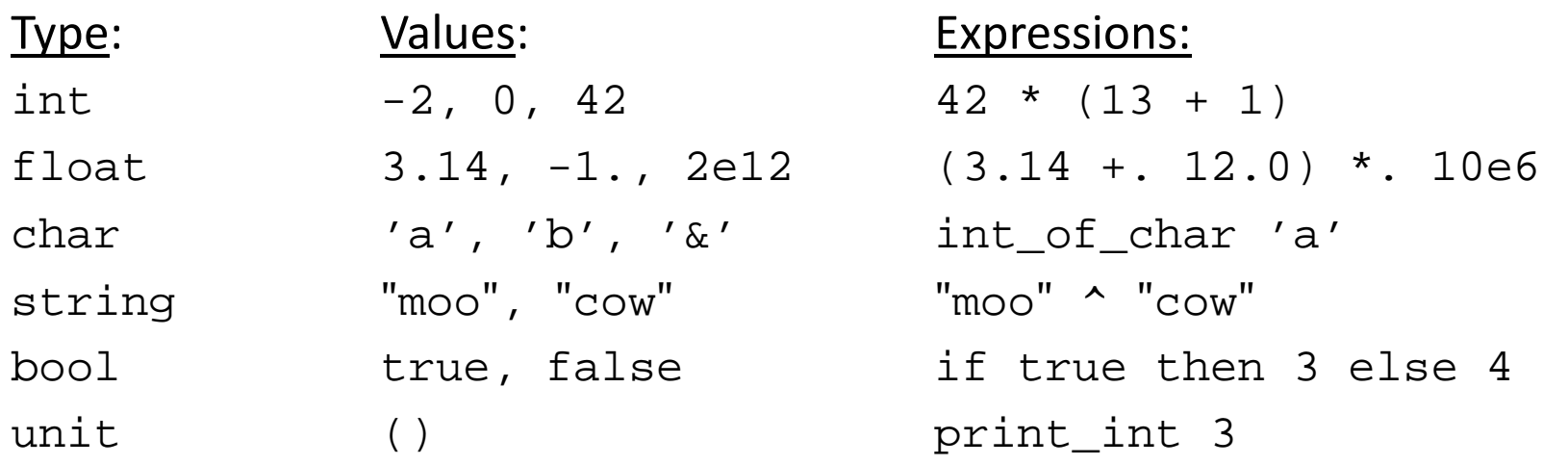

### For more primitive types and functions over them, see the OCaml Reference Manual here:

https://ocaml.org/api/Stdlib.html

42 \* (13 + 1)

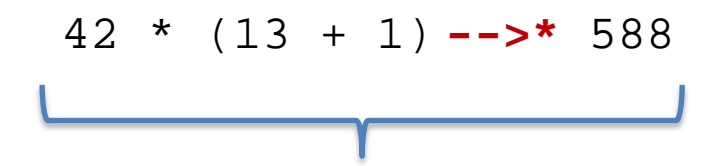

Read like this: "the expression 42  $*$  (13 + 1) evaluates to the value 588"

The "\*" is there to say that it does so in 0 or more small steps

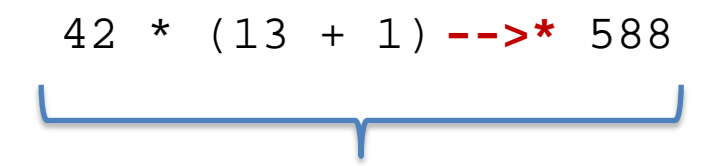

Read like this: "the expression 42  $*$  (13 + 1) evaluates to the value 588"

The "\*" is there to say that it does so in 0 or more small steps

Here I'm telling you how to execute an OCaml expression --- i.e., I'm telling you something about the *operational semantics* of OCaml

More on semantics later.

 $42 * (13 + 1)$  -->\* 588

 $(3.14 + . 12.0) * . 10e6$   $---> * 151400000$ .

 $int_of_{char} 'a'$   $---> *$  97

 $\text{``moo''} \ \text{\textdegree{''}}$   $\text{``coo''}$   $\text{``moocow''}$ 

if true then  $3$  else  $4$  -->\*  $3$ 

print\_int 3 -->\* ()

 $1 + "hello" -- >^* ???$ 

 $1 +$  "hello"  $\gt$ \* ???

"+" processes integers "hello" is not an integer evaluation is undefined!

Don't worry! This expression doesn't type check.

Aside: See this 4-min talk on Javascript: https://www.destroyallsoftware.com/talks/wat 68

# **OCAML BASICS: CORE EXPRESSION SYNTAX**

## Core Expression Syntax

The simplest OCaml expressions e are:

- 
- 
- 
- 
- 
- **if**  $e_1$  **then**  $e_2$  **else**  $e_3$  *a conditional*
- 
- 

• values *numbers, strings, bools, ...* • id *variables (x, foo, ...)* •  $e_1$  op  $e_2$  *operators (x+3, ...)* •  $id e_1 e_2 ... e_n$  *function call (foo 3 42)* • **let**  $id = e_1$  **in**  $e_2$  *local variable decl.* • (e) *a parenthesized expression* • (e : t) *an expression with its type*

70

#### A note on parentheses

In most languages, arguments are parenthesized & separated by commas:

**f(x,y,z) sum(3,4,5)** 

In OCaml, we don't write the parentheses or the commas:

**f x y z sum 3 4 5**

But we do have to worry about *grouping*. For example,

**f x y z f x (y z)**

The first one passes three arguments to f (x, y, and z) The second passes two arguments to f (x, and the result of applying the function y to z.)

# **OCAML BASICS: TYPE CHECKING**

Every value has a type and so does every expression

This is a concept that is familiar from Java but it becomes more important when programming in a functional language

We write (e : t) to say that *expression* e *has type* t. eg:

2 : int Thello" : string

 $2 + 2$  : int  $2 + 2$  : int

74

There are a set of simple rules that govern type checking

- programs that do not follow the rules will not type check and OCaml will refuse to compile them for you (the nerve!)
- at first you may find this to be a pain …

But types are a great thing:

- help us *think* about *how to construct* our programs
- help us *find stupid programming errors*
- help us track down errors quickly when we *edit our code*
- allow us to *enforce powerful invariants* about data structures

Example rules:

- 0 : int (and similarly for any other integer constant n) (1)
- (2) "abc" : string (and similarly for any other string constant "…")

76

Example rules:

- 0 : int (and similarly for any other integer constant n) (1)
- (2) "abc" : string (and similarly for any other string constant "…")
- (3) if  $e1:int$  and  $e2:int$  (4) then  $e1 + e2$ : int if e1 : int and e2 : int then  $e1 * e2$  : int

Example rules:

- 0 : int (and similarly for any other integer constant n) (1)
- (2) "abc" : string (and similarly for any other string constant "…")
- if e1 : int and e2 : int then  $e1 + e2$ : int if e1 : int and e2 : int then  $e1 * e2$  : int (3) (4)
- if e1 : string and e2 : string then  $e1 \wedge e2$  : string (5)
- if e : int then string of int  $e$  : string (6)

77

Example rules:

- 0 : int (and similarly for any other integer constant n) (1)
- (2) "abc" : string (and similarly for any other string constant "…")
- if e1 : int and e2 : int then  $e1 + e2$ : int (3) (4)
- if e1 : string and e2 : string then  $e1 \wedge e2$  : string (5)
- if e1 : int and e2 : int then  $e1 * e2$  : int
- (6) if  $e :$  int then string\_of\_int e : string

78

Using the rules:

2 : int and 3 : int. (By rule 1)
Example rules:

- 0 : int (and similarly for any other integer constant n) (1)
- (2) "abc" : string (and similarly for any other string constant "…")
- if e1 : int and e2 : int then  $e1 + e2$ : int (3) (4)
- if e1 : string and e2 : string then  $e1 \wedge e2$  : string (5)
- if e1 : int and e2 : int then  $e1 * e2$  : int
- (6) if  $e :$  int then string of int  $e$  : string

79

Using the rules:

 $2:$  int and  $3:$  int. (By rule 1) Therefore,  $(2 + 3)$ : int (By rule 3)

Example rules:

- 0 : int (and similarly for any other integer constant n) (1)
- (2) "abc" : string (and similarly for any other string constant "…")
- if e1 : int and e2 : int then  $e1 + e2$  : int (3)
- if e1 : string and e2 : string then  $e1 \wedge e2$  : string (5)
- if e1 : int and e2 : int then  $e1 * e2$  : int (4)
- (6) if  $e :$  int then string of int  $e$  : string

80

Using the rules:

 $2:$  int and  $3:$  int. (By rule 1) Therefore,  $(2 + 3)$ : int (By rule 3) 5 : int (By rule 1)

#### Example rules:

- 0 : int (and similarly for any other integer constant n) (1)
- (2)  $"abc" : string$  (and similarly for
- if e1 : int and e2 : int then  $e1 + e2$ : int (3)
- if e1 : string and e2 : string then  $e1 \wedge e2$  : string (5)

if its find id a joiniar p that the expression is well-FYI: This is a *formal proof* typed!

amg\_or\_int e : string

81

Using the rules:

2 : int and 3 : int. (By rule 1) Therefore,  $(2 + 3)$ : int (By rule 3) 5 : int (By rule 1)

 $\overline{\mathcal{L}}$ 

Therefore,  $(2 + 3) * 5$ : int (By rule 4 and our previous work)

Example rules:

- 0 : int (and similarly for any other integer constant n) (1)
- (2) "abc" : string (and similarly for any other string constant "…")
- if e1 : int and e2 : int then  $e1 + e2$ : int (3)
- if e1 : string and e2 : string then  $e1 \wedge e2$  : string (5)
- Another perspective:

if e1 : int and e2 : int then  $e1 * e2$ : int (4)

if e : int then string of int  $e$  : string (6)

rule (4) for typing expressions says I can put any expression with type int in place of the ????

$$
\begin{array}{ccc}\n & \text{????} & * & \text{????} \\
 & & \nearrow & & \n\end{array}
$$
 : int

82

Example rules:

- 0 : int (and similarly for any other integer constant n) (1)
- (2) "abc" : string (and similarly for any other string constant "…")
- if e1 : int and e2 : int then  $e1 + e2$ : int (3)
- if e1 : string and e2 : string then  $e1 \wedge e2$  : string (5)
- Another perspective:
- if e1 : int and e2 : int then  $e1 * e2$ : int (4)
- if e : int then string\_of\_int e : string (6)

rule (4) for typing expressions says I can put any expression with type int in place of the ????

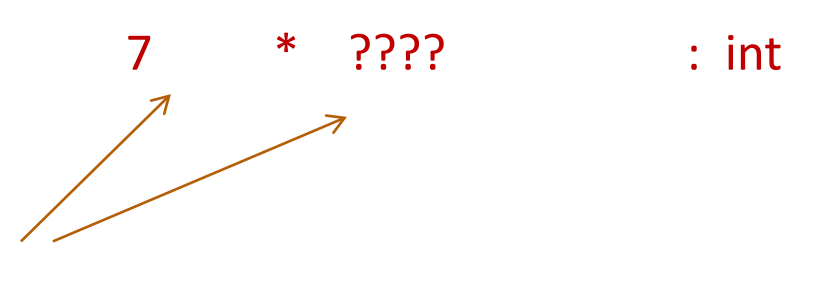

Example rules:

- 0 : int (and similarly for any other integer constant n) (1)
- (2) "abc" : string (and similarly for any other string constant "…")
- if e1 : int and e2 : int then  $e1 + e2$ : int (3)
- if e1 : string and e2 : string then  $e1 \wedge e2$  : string (5)
- Another perspective:
- if e1 : int and e2 : int then  $e1 * e2$ : int (4)
- if e : int then string of int  $e$  : string (6)

84

7 \* (add\_one 17) : int

rule (4) for typing expressions says I can put any expression with type int in place of the ????

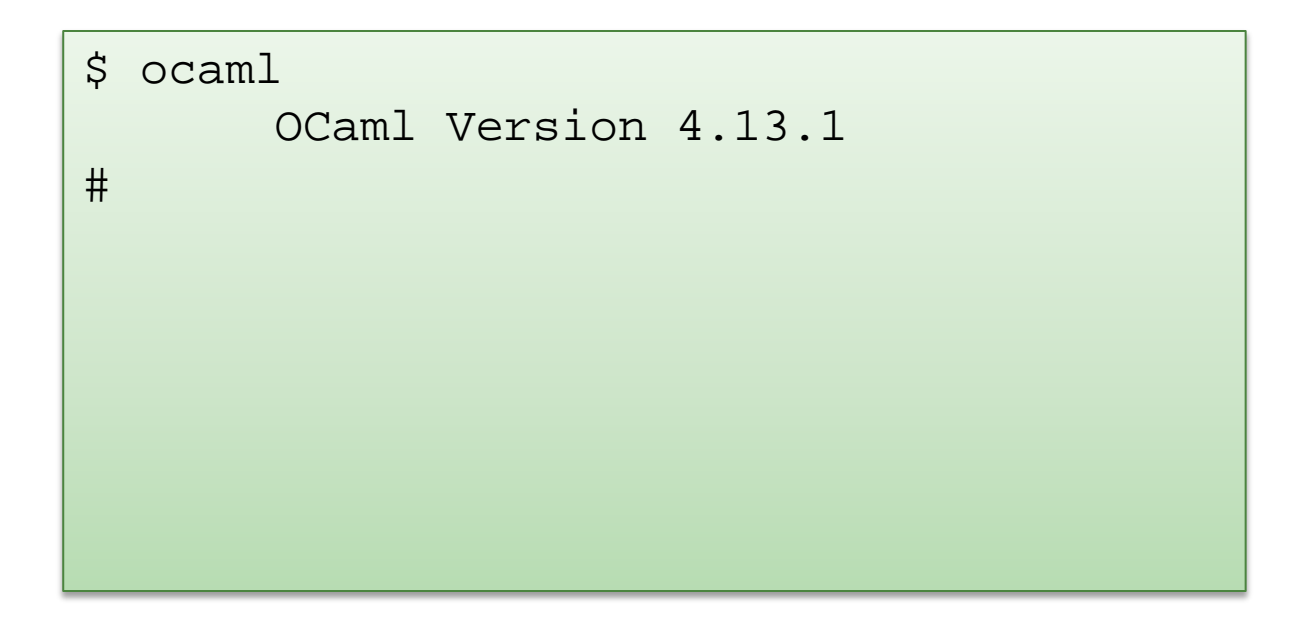

86

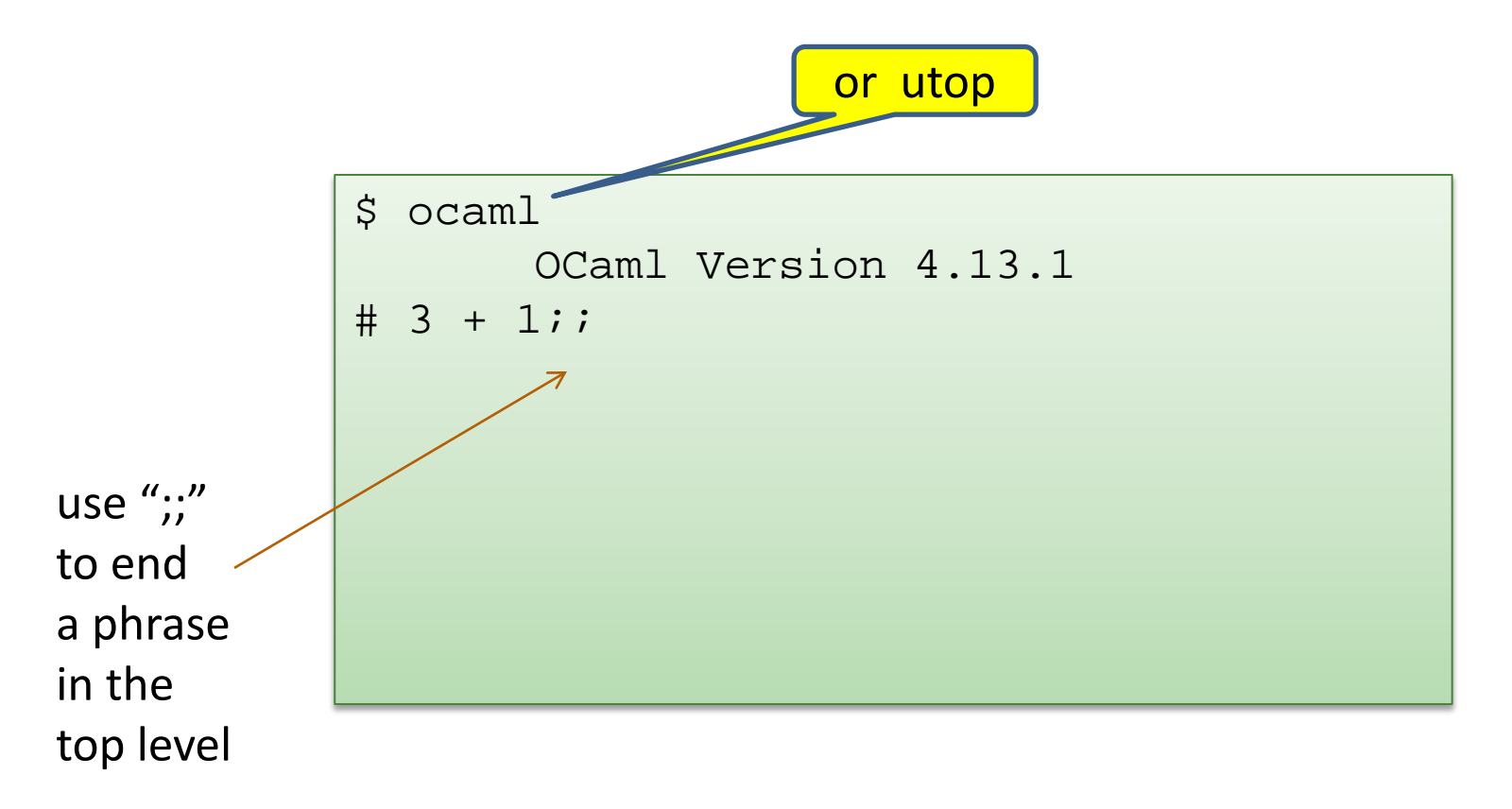

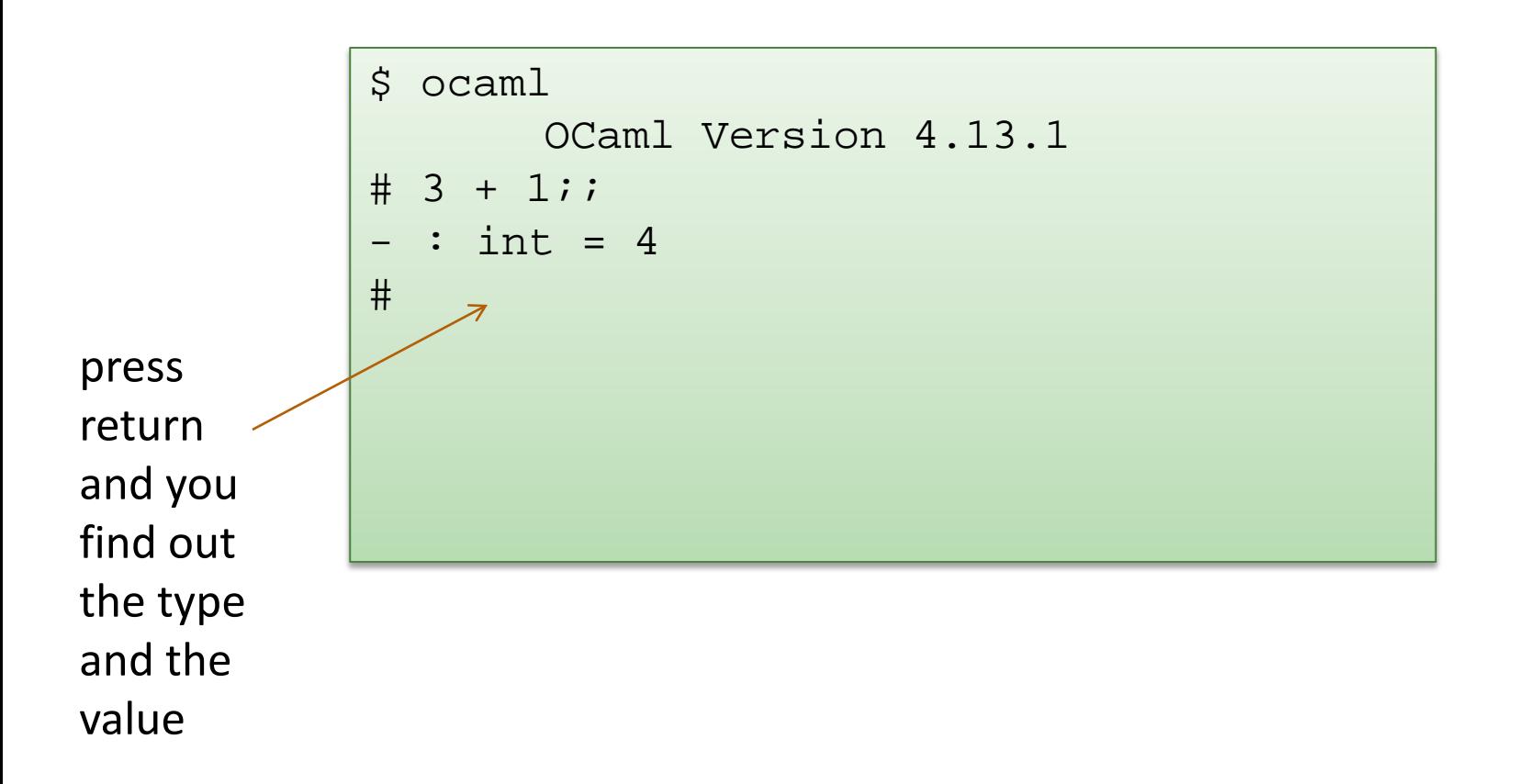

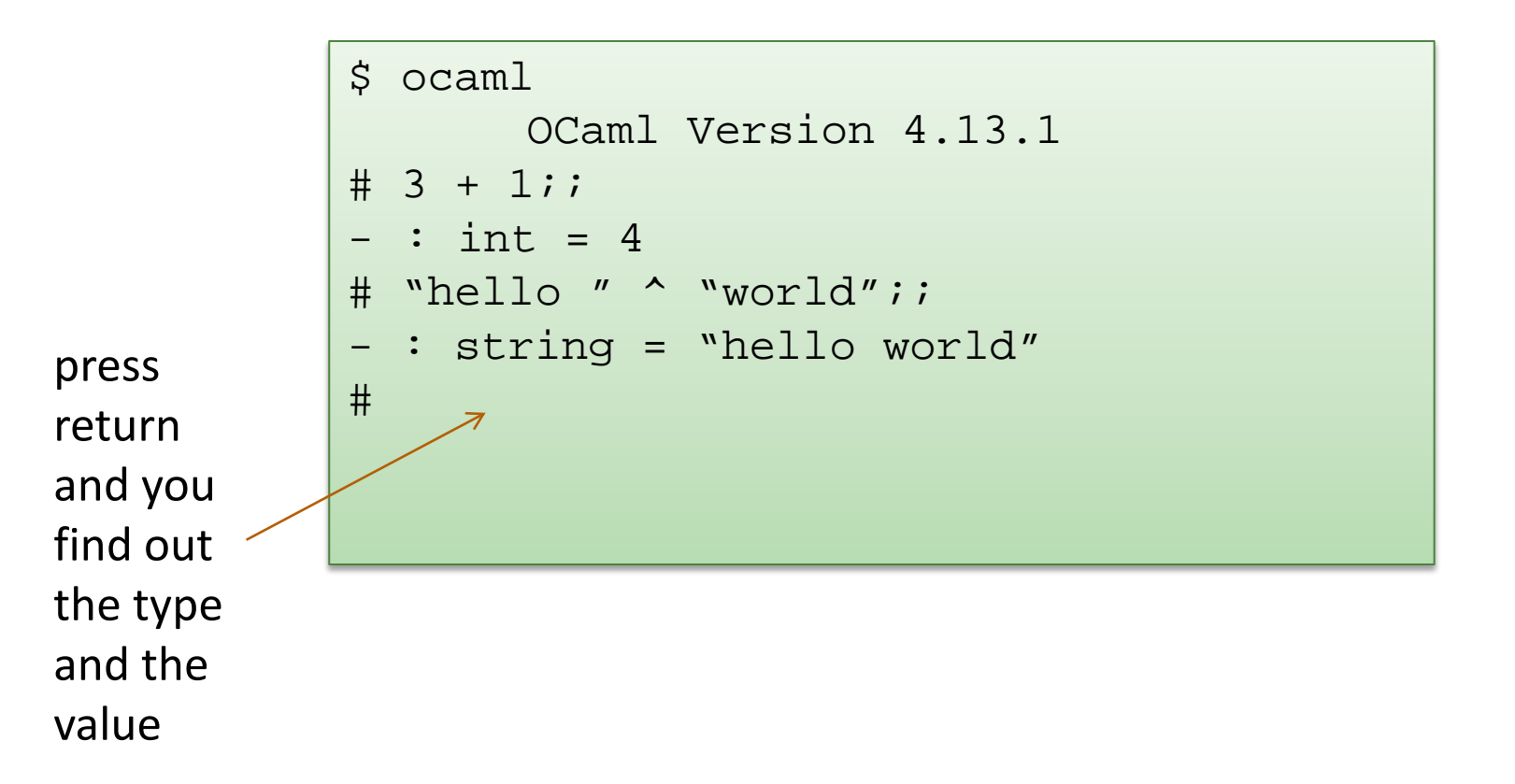

```
$ ocaml
        OCaml Version 4.13.1
\# 3 + 1;;
- : int = 4
# "hello " ^ "world";;
- : string = "hello world"
# #quit;;
\boldsymbol{\zeta}
```
Example rules:

- 0 : int (and similarly for any other integer constant n) (1)
- (2) "abc" : string (and similarly for any other string constant "…")
- if e1 : int and e2 : int then  $e1 + e2$  : int (3)
- if e1 : string and e2 : string then  $e1 \wedge e2$  : string (5)
- if e1 : int and e2 : int then  $e1 * e2$  : int (4)
- (6) if  $e :$  int then string of int  $e$  : string

90

Violating the rules:

"hello" : string (By rule 2) 1 : int (By rule 1)

1 + "hello" : ?? (NO TYPE! Rule 3 does not apply!)

ivialing the rules. Violating the rules:

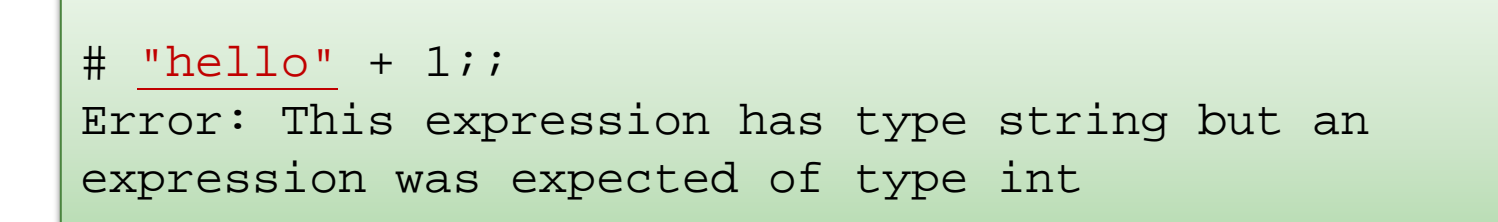

 $\frac{1}{2}$  type error message tells you the type that was expected and cype that it inferred for your subexpression The type error message tells you the type that was expected and the type that it inferred for your subexpression

 $\mu$  the way, this was one of the nonsensical expressions that did Evaluate to a value By the way, this was one of the nonsensical expressions that did not evaluate to a value

be a **good thing** that this expression does not type check! It is a *good thing* that this expression does not type check!

> *"Well typed programs do not go wrong" Robin Milner, 1978*

92

Violating the rules:

```
\# "hello" + 1;;
Error: This expression has type string but an 
expression was expected of type int
```
A possible fix:

```
# "hello" ^ (string_of_int 1);;
- : string = "hello1"
```
*One of the keys to becoming a good ML programmer is to understand type error messages.* 

What about this expression:

```
\# 3 / 0 ;;
Exception: Division_by_zero.
```
Why doesn't the ML type checker do us the favor of telling us the expression will raise an exception?

94

What about this expression:

```
\# 3 / 0 ;;Exception: Division_by_zero.
```
Why doesn't the ML type checker do us the favor of telling us the expression will raise an exception?

- In general, detecting a divide-by-zero error requires we know that the divisor evaluates to 0.
- In general, deciding whether the divisor evaluates to 0 requires solving the halting problem:

# 3 / (if turing\_machine\_halts m then 0 else 1);;

There are type systems that will rule out divide-by-zero errors, but they require programmers supply proofs to the type checker

*"Well typed programs do not go wrong" Robin Milner, 1978*

(3 / 0) is well typed. Does it "go wrong?" Answer: No.

"Go wrong" is a technical term meaning, "have no defined semantics." Raising an exception is perfectly well defined semantics, which we can reason about, which we can handle in ML with an exception handler.

So, it's not cheating.

*(Discussion: why do we make this distinction, anyway?)*

*"Well typed programs do not go wrong"*

Programming languages with this property have *sound* type systems. They are called *safe* languages.

Safe languages are generally *immune* to buffer overrun vulnerabilities, uninitialized pointer vulnerabilities, etc., etc. (but not immune to all bugs!)

Safe languages: ML, Java, Python, …

Unsafe languages: C, C++

# **OVERALL SUMMARY: A SHORT INTRODUCTION TO FUNCTIONAL PROGRAMMING**

## OCaml

OCaml is a *functional* programming language

- express control flow and iteration by defining *functions*
- *not by* **modifying** *the values of variables and data structures*

Imperative: "do this" Functional: "be this"

#### OCaml is a *typed* programming language

- the *type* of an expression *correctly predicts* the kind of *value* the expression will generate when it is executed
- types help us *understand* and *write* our programs
- the type system is *sound*; the language is *safe*